# Package 'ISAnalytics'

April 12, 2022

<span id="page-0-0"></span>Title Analyze gene therapy vector insertion sites data identified from genomics next generation sequencing reads for clonal tracking studies

Version 1.4.3

Date 2020-07-03

Description In gene therapy, stem cells are modified using viral vectors to deliver the therapeutic transgene and replace functional properties since the genetic modification is stable and inherited in all cell progeny. The retrieval and mapping of the sequences flanking the virushost DNA junctions allows the identification of insertion sites (IS), essential for monitoring the evolution of genetically modified cells in vivo. A comprehensive toolkit for the analysis of IS is required to foster clonal trackign studies and supporting the assessment of safety and long term efficacy in vivo. This package is aimed at (1) supporting automation of IS workflow, (2) performing base and advance analysis for IS tracking (clonal abundance, clonal expansions and statistics for insertional mutagenesis, etc.), (3) providing basic biology insights of transduced stem cells in vivo.

License CC BY 4.0

URL <https://calabrialab.github.io/ISAnalytics>,

<https://github.com//calabrialab/isanalytics>

BugReports <https://github.com/calabrialab/ISAnalytics/issues>

biocViews BiomedicalInformatics, Sequencing, SingleCell

**Depends**  $R$  ( $>= 4.1$ ), magrittr

Imports utils, dplyr, readr, tidyr, purrr, rlang, tibble, BiocParallel, stringr, fs, lubridate, lifecycle, ggplot2, ggrepel, stats, psych, data.table, readxl, tools, Rcapture, grDevices, zip

Encoding UTF-8

LazyData false

Roxygen list(markdown = TRUE)

RoxygenNote 7.1.2

Suggests testthat, covr, knitr, BiocStyle, sessioninfo, rmarkdown, roxygen2, vegan, withr, extraDistr, ggalluvial, scales, gridExtra, R.utils, RefManageR, flexdashboard, DT, circlize, plotly, gtools, eulerr

VignetteBuilder knitr

RdMacros lifecycle

Config/testthat/edition 3

git\_url https://git.bioconductor.org/packages/ISAnalytics

git\_branch RELEASE\_3\_14

git\_last\_commit 51c47b9

git\_last\_commit\_date 2022-01-13

Date/Publication 2022-04-12

Author Andrea Calabria [aut, cre], Giulio Spinozzi [aut], Giulia Pais [aut]

Maintainer Andrea Calabria <calabria.andrea@hsr.it>

# R topics documented:

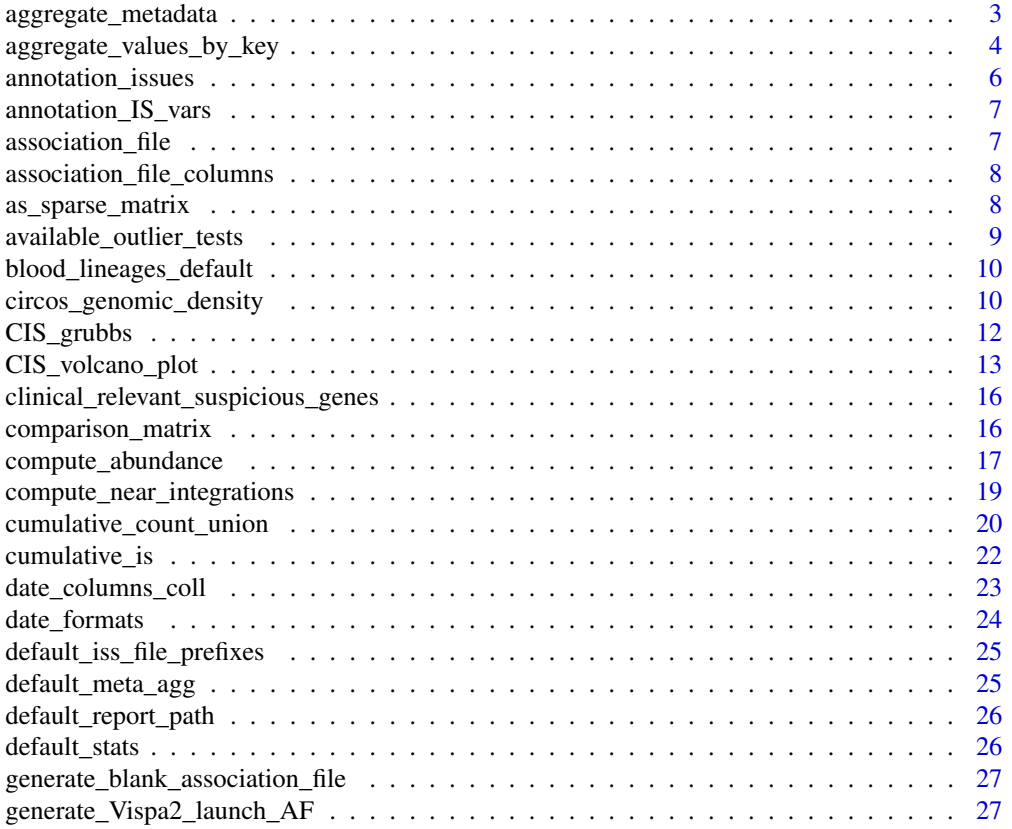

<span id="page-2-0"></span>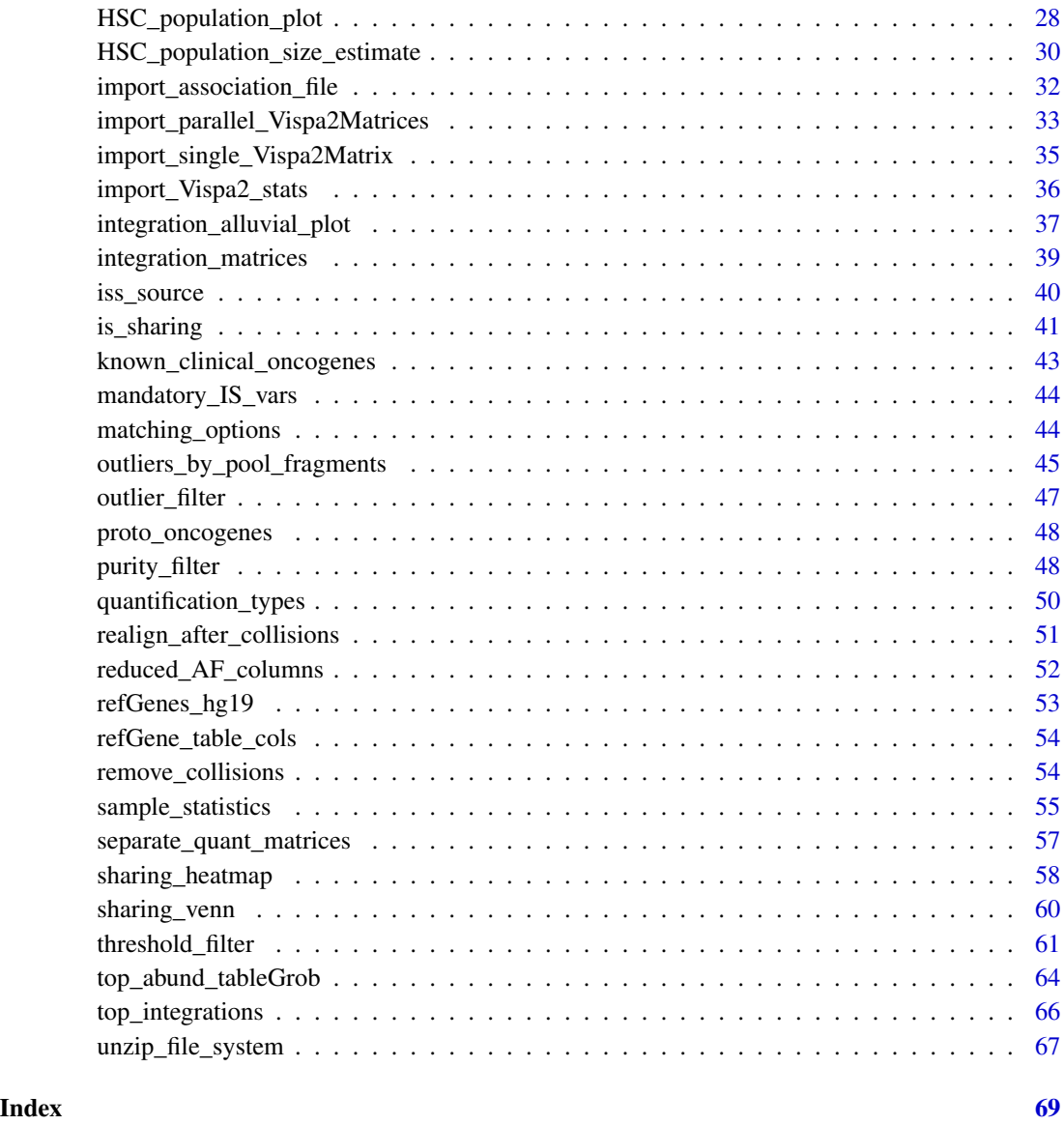

<span id="page-2-1"></span>aggregate\_metadata *Performs aggregation on metadata contained in the association file.*

# Description

[Stable] Groups metadata by the specified grouping keys and returns a summary of info for each group. For more details on how to use this function: vignette("aggregate\_function\_usage",package = "ISAnalytics")

#### Usage

```
aggregate_metadata(
  association_file,
  grouping_keys = c("SubjectID", "CellMarker", "Tissue", "TimePoint"),
  aggregating_functions = default_meta_agg(),
  import_stats = lifecycle::deprecated()
\lambda
```
#### Arguments

association\_file

The imported association file (via [import\\_association\\_file\)](#page-31-1)

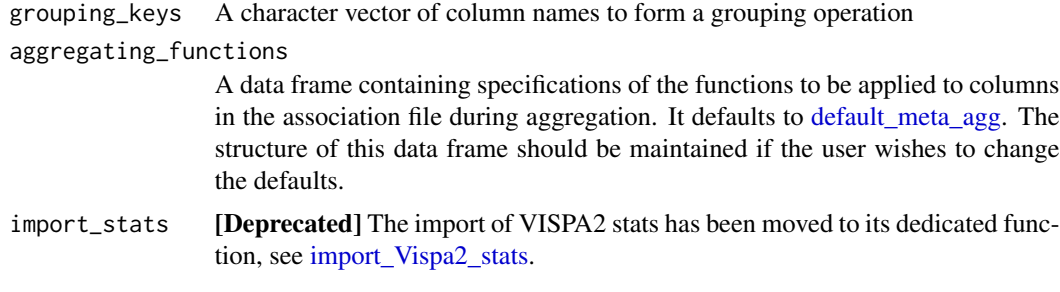

# Value

An aggregated data frame

#### See Also

Other Aggregate functions: [aggregate\\_values\\_by\\_key\(](#page-3-1)), [default\\_meta\\_agg\(](#page-24-1))

# Examples

```
data("association_file", package = "ISAnalytics")
aggreg_meta <- aggregate_metadata(
   association_file = association_file
)
head(aggreg_meta)
```
<span id="page-3-1"></span>aggregate\_values\_by\_key

*Aggregates matrices values based on specified key.*

# Description

[Stable] Performs aggregation on values contained in the integration matrices based on the key and the specified lambda. For more details on how to use this function: vignette("aggregate\_function\_usage",package = "ISAnalytics")

<span id="page-3-0"></span>

#### Usage

```
aggregate_values_by_key(
 x,
  association_file,
  value_cols = "Value",
  key = c("SubjectID", "CellMarker", "Tissue", "TimePoint"),
  lambda = list(sum = "sum(.x, na.rm = TRUE)),group = c(mandatory_IS_vars(), annotation_IS_vars()),
  join_af_by = "CompleteAmplificationID"
\lambda
```
## Arguments

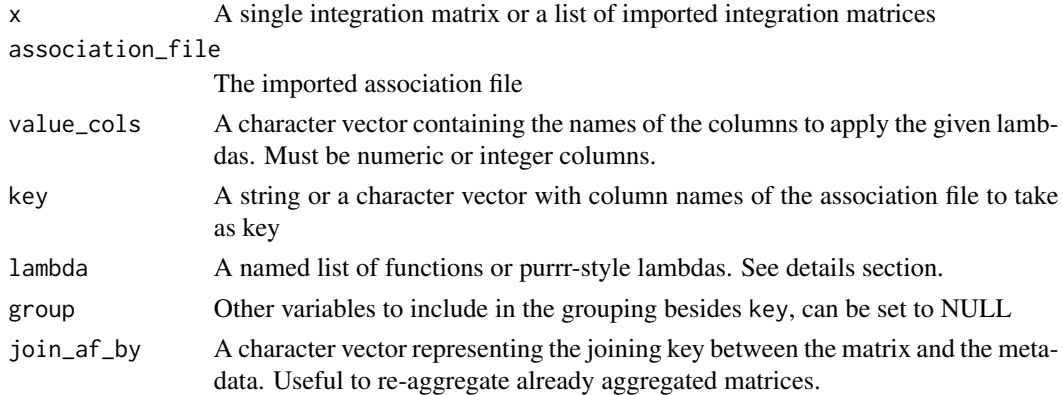

# Details

#### Setting the lambda parameter:

The lambda parameter should always contain a named list of either functions or purrr-style lambdas. It is also possible to specify the namespace of the function in both ways, for example:

 $lambda = list(sum = sum, desc = psych::describe)$ 

Using purrr-style lambdas allows to specify arguments for the functions, keeping in mind that the first parameter should always be .x:

 $lambda = list(sum = \text{sum}(.x, na.rm = TRUE))$ 

It is also possible to use custom user-defined functions, keeping in mind that the symbol will be evaluated in the calling environment, for example if the function is called in the global environment and lambda contains "foo" as a function, "foo" will be evaluated in the global environment.

```
foo \le function(x) {
  sum(x)
}
lambda = list(sum = \text{sum}(.x, na.rm = TRUE), foo = foo)# Or with lambda notation
lambda = list(sum = "sum(.x, na.rm = TRUE), foo = "foo(.x))
```
#### <span id="page-5-0"></span>Constraints on aggregation functions:

Functions passed in the lambda parameters must respect a few constraints to properly work and it's the user responsibility to ensure this.

- Functions have to accept as input a numeric or integer vector
- Function should return a single value or a list/data frame: if a list or a data frame is returned as a result, all the columns will be added to the final data frame.

#### Value

A list of tibbles or a single tibble aggregated according to the specified arguments

#### See Also

Other Aggregate functions: [aggregate\\_metadata\(](#page-2-1)), [default\\_meta\\_agg\(](#page-24-1))

#### Examples

```
data("integration_matrices", package = "ISAnalytics")
data("association_file", package = "ISAnalytics")
aggreg <- aggregate_values_by_key(
   x = integration_matrices,
   association_file = association_file,
   value_cols = c("seqCount", "fragmentEstimate")
\lambdahead(aggreg)
```
<span id="page-5-1"></span>annotation\_issues *Check for genomic annotation problems in IS matrices.*

#### Description

[Experimental] This helper function checks if each individual integration site, identified by the triplet (chr, integration locus, strand), has been annotated with two or more distinct gene symbols.

#### Usage

```
annotation_issues(matrix)
```
#### Arguments

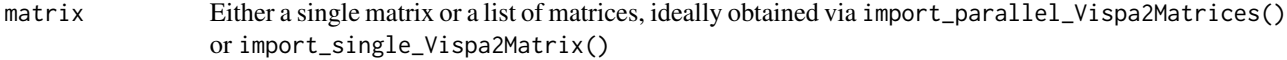

#### Value

Either NULL if no issues were detected or 1 or more data frames with genomic coordinates of the IS and the number of distinct genes associated

# <span id="page-6-0"></span>annotation\_IS\_vars 7

#### See Also

Other Import functions helpers: [matching\\_options\(](#page-43-1)), [quantification\\_types\(](#page-49-1))

#### Examples

```
data("integration_matrices", package = "ISAnalytics")
annotation_issues(integration_matrices)
```
annotation\_IS\_vars *Names of the annotation variables for an integration matrix.*

#### Description

Contains the names of the columns that are present if the integration matrix is annotated.

#### Usage

annotation\_IS\_vars()

# Value

A character vector

#### Examples

```
annotation_IS_vars()
```
association\_file *Example of association file.*

# Description

This file is a simple example of association file. Use it as reference to properly fill out yours. To generate an empty association file to fill see the generate\_blank\_association\_file() function.

#### Usage

```
data("association_file")
```
# Format

An object of class data.table (inherits from data.frame) with 53 rows and 83 columns.

# Details

The data was obtained manually by simulating real research data.

# <span id="page-7-0"></span>See Also

[generate\\_blank\\_association\\_file](#page-26-1)

association\_file\_columns

*Names of the columns in the association file.*

# Description

All the names of the columns present in the association file.

# Usage

```
association_file_columns()
```
# Value

A character vector

# Examples

```
association_file_columns()
```
<span id="page-7-1"></span>as\_sparse\_matrix *Converts tidy integration matrices in the original sparse matrix form.*

# Description

[Stable] This function is particularly useful when a sparce matrix structure is needed by a specific function (mainly from other packages).

#### Usage

```
as_sparse_matrix(
  x,
  fragmentEstimate = "fragmentEstimate",
  seqCount = "seqCount",
 barcodeCount = "barcodeCount",
 cellCount = "cellCount",
  ShsCount = "ShsCount"
\mathcal{E}
```
#### <span id="page-8-0"></span>**Arguments**

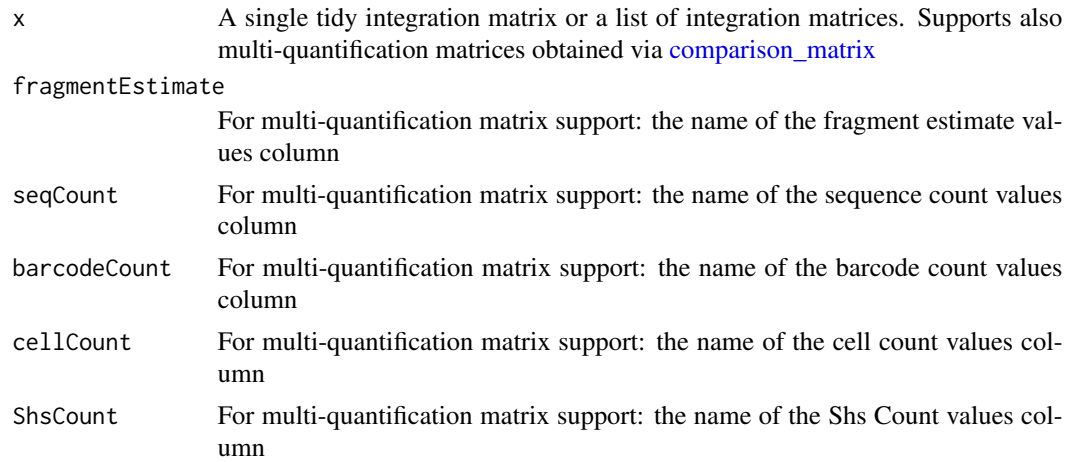

#### Value

Depending on input, 2 possible outputs:

- A single sparce matrix (tibble) if input is a single quantification matrix
- A list of sparce matrices divided by quantification if input is a single multi-quantification matrix or a list of matrices

#### See Also

Other Utility functions: [generate\\_Vispa2\\_launch\\_AF\(](#page-26-2)), [generate\\_blank\\_association\\_file\(](#page-26-1)), [unzip\\_file\\_system\(](#page-66-1))

# Examples

```
data("integration_matrices", package = "ISAnalytics")
sparse <- as_sparse_matrix(integration_matrices)
```
<span id="page-8-1"></span>available\_outlier\_tests

*A character vector containing all the names of the currently supported outliers tests that can be called in the function [outlier\\_filter.](#page-46-1)*

# Description

A character vector containing all the names of the currently supported outliers tests that can be called in the function [outlier\\_filter.](#page-46-1)

#### Usage

```
available_outlier_tests()
```
# Value

A character vector

# See Also

Other Outlier tests: [outliers\\_by\\_pool\\_fragments\(](#page-44-1))

#### Examples

available\_outlier\_tests()

blood\_lineages\_default

*Default blood lineages info*

# Description

A default table with info relative to different blood lineages associated with cell markers that can be supplied as a parameter to [HSC\\_population\\_size\\_estimate](#page-29-1)

#### Usage

```
blood_lineages_default()
```
# Value

A data frame

#### Examples

blood\_lineages\_default()

<span id="page-9-1"></span>circos\_genomic\_density

*Trace a circos plot of genomic densities.*

# Description

[Experimental] For this functionality the suggested package [circlize](https://cran.r-project.org/web/packages/circlize/index.html) is required. Please note that this function is a simple wrapper of basic circlize functions, for an in-depth explanation on how the functions work and additional arguments please refer to the official documentation [Circular](https://jokergoo.github.io/circlize_book/book/) [Visualization in R](https://jokergoo.github.io/circlize_book/book/)

<span id="page-9-0"></span>

# <span id="page-10-0"></span>Usage

```
circos_genomic_density(
  data,
  gene_labels = NULL,
  label_col = NULL,
  cytoband_specie = "hg19",
  track_colors = "navyblue",
  grDevice = c("png", "pdf", "svg", "jpeg", "bmp", "tiff", "default"),
  file\_path = getwd(),
  ...
\mathcal{L}
```
#### Arguments

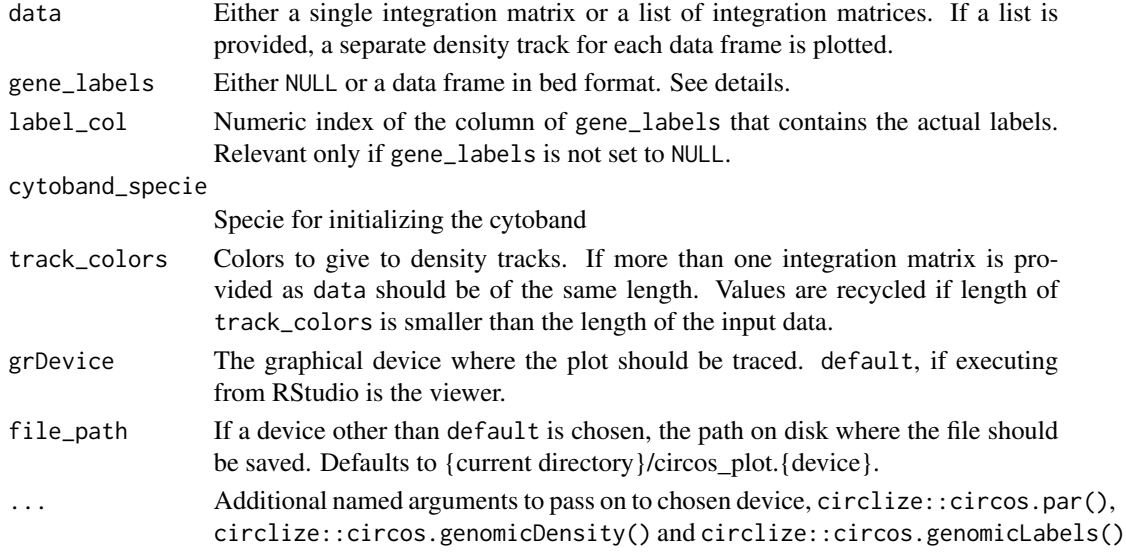

# Details

#### Providing genomic labels:

If genomic labels should be plotted alongside genomic density tracks, the user should provide them as a simple data frame in standard bed format, namely chr, start, end plus a column containing the labels. NOTE: if the user decides to plot on the default device (viewer in RStudio), he must ensure there is enough space for all elements to be plotted, otherwise an error message is thrown.

#### Value

NULL

# See Also

Other Plotting functions: [CIS\\_volcano\\_plot\(](#page-12-1)), [HSC\\_population\\_plot\(](#page-27-1)), [integration\\_alluvial\\_plot\(](#page-36-1)), [sharing\\_heatmap\(](#page-57-1)), [sharing\\_venn\(](#page-59-1)), [top\\_abund\\_tableGrob\(](#page-63-1))

# <span id="page-11-0"></span>Examples

```
data("integration_matrices", package = "ISAnalytics")
data("association_file", package = "ISAnalytics")
aggreg <- aggregate_values_by_key(
   x = integration_matrices,
   association_file = association_file,
   value_cols = c("seqCount", "fragmentEstimate")
)
by_subj <- aggreg %>%
   dplyr::group_by(.data$SubjectID) %>%
   dplyr::group_split()
circos_genomic_density(by_subj,
   track_colors = c("navyblue", "gold"),
   grDevice = "default", track.height = 0.1
\lambda
```
<span id="page-11-1"></span>CIS\_grubbs *Grubbs test for Common Insertion Sites (CIS).*

#### Description

[Stable] Statistical approach for the validation of common insertion sites significance based on the comparison of the integration frequency at the CIS gene with respect to other genes contained in the surrounding genomic regions. For more details please refer to this paper: [https://](https://ashpublications.org/blood/article/117/20/5332/21206/Lentiviral-vector-common-integration-sites-in) [ashpublications.org/blood/article/117/20/5332/21206/Lentiviral-vector-common-integration-sites-in](https://ashpublications.org/blood/article/117/20/5332/21206/Lentiviral-vector-common-integration-sites-in)

# Usage

```
CIS_grubbs(
  x,
  genomic_annotation_file = "hg19",
  grubbs_flanking_gene_bp = 1e+05,
  threshold_alpha = 0.05,
  by = NULL\lambda
```
#### Arguments

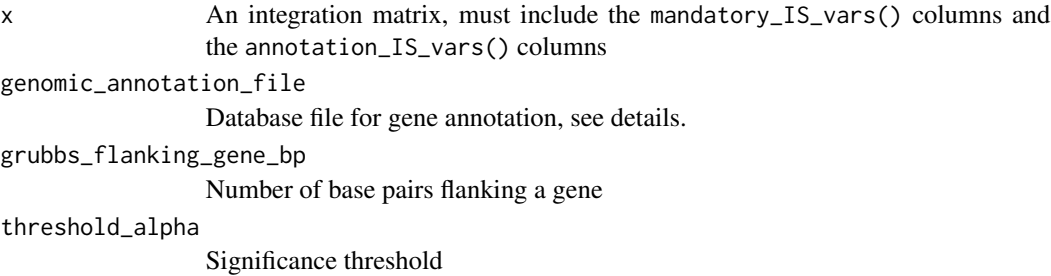

<span id="page-12-0"></span>by Either NULL or a character vector of column names. If not NULL, the function will perform calculations for each group and return a list of data frames with the results. E.g. for by = "SubjectID", CIS will be computed for each distinct SubjectID found in the table (of course, "SubjectID" column must be included in the input data frame).

#### Details

#### Genomic annotation file:

This file is a data base, or more simply a .tsv file to import, with genes annotation for the specific genome. The annotations for the human genome (hg19) and murine genome (mm9) are already included in this package: to use one of them just set the argument genomic\_annotation\_file to either "hg19" or "mm9". If for any reason the user is performing an analysis on another genome, this file needs to be changed respecting the USCS Genome Browser format, meaning the input file headers should include:

name2 chrom strand min\_txStart max\_txEnd minmax\_TxLen average\_TxLen name min\_cdsStart max\_cdsEnd minmax\_CdsLen average\_CdsLen

# Value

A data frame

#### See Also

```
Other Analysis functions: comparison_matrix(), compute_abundance(), cumulative_count_union(),
cumulative_is(), is_sharing(), iss_source(), purity_filter(), sample_statistics(),
separate_quant_matrices(), threshold_filter(), top_integrations()
```
#### Examples

```
data("integration_matrices", package = "ISAnalytics")
cis <- CIS_grubbs(integration_matrices)
head(cis)
```
<span id="page-12-1"></span>CIS\_volcano\_plot *Trace volcano plot for computed CIS data.*

#### **Description**

[Stable] Traces a volcano plot for IS frequency and CIS results.

#### Usage

```
CIS_volcano_plot(
  x,
  onco_db_file = "proto_oncogenes",
  tumor_suppressors_db_file = "tumor_suppressors",
  species = "human",
```

```
known_onco = known_clinical_oncogenes(),
  suspicious_genes = clinical_relevant_suspicious_genes(),
  significance_threshold = 0.05,
  annotation_{threshold_{\text{}}} = 0.1,
  highlight_genes = NULL,
  title_prefix = NULL,
  return_df = FALSE
)
```
# Arguments

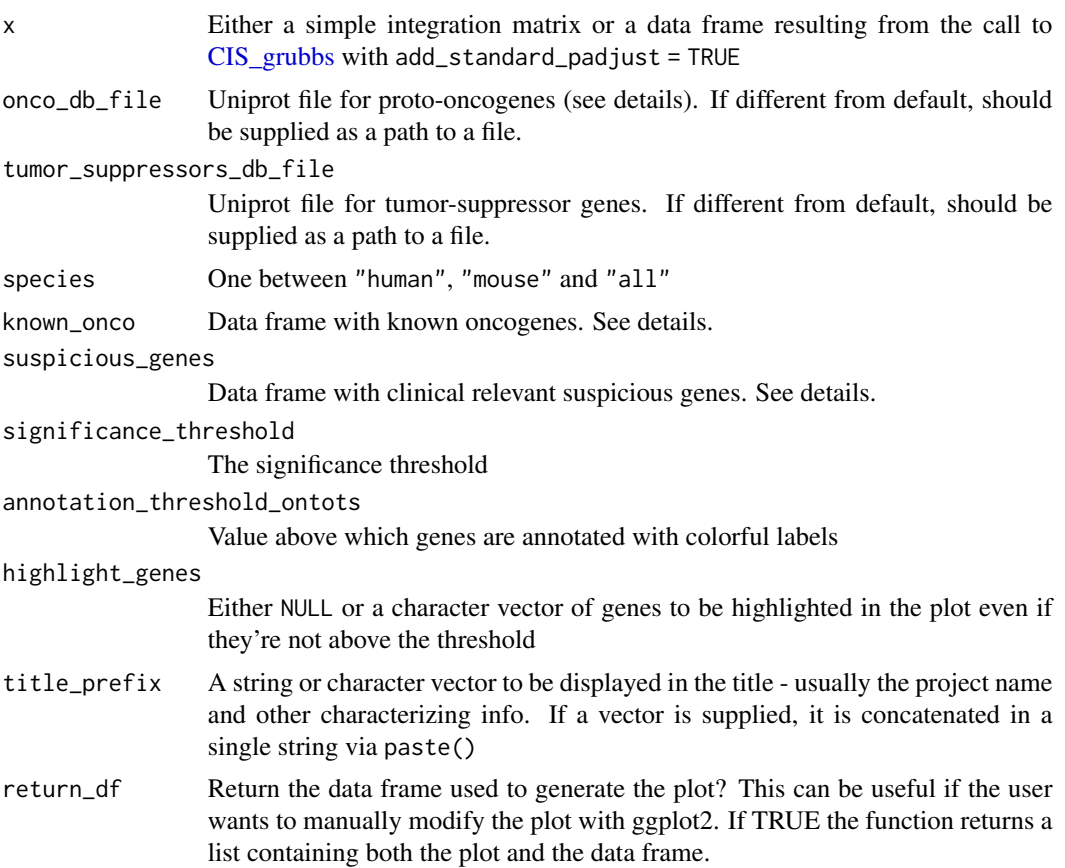

# Details

#### Input data frame:

Users can supply as x either a simple integration matrix or a data frame resulting from the call to [CIS\\_grubbs.](#page-11-1) In the first case an internal call to the function CIS\_grubbs() is performed.

# Oncogene and tumor suppressor genes files:

These files are included in the package for user convenience and are simply UniProt files with gene annotations for human and mouse. For more details on how this files were generated use the help ?tumor\_suppressors, ?proto\_oncogenes

<span id="page-13-0"></span>

# <span id="page-14-0"></span>CIS\_volcano\_plot 15

#### Known oncogenes:

The default values are included in this package and it can be accessed by doing:

```
head(known_clinical_oncogenes())
```

```
## # A tibble: 5 \times 2## GeneName KnownClonalExpansion
\## <chr> <lgl>
## 1 MECOM TRUE
## 2 CCND2 TRUE
## 3 TAL1 TRUE
## 4 LMO2 TRUE
## 5 HMGA2 TRUE
```
If the user wants to change this parameter the input data frame must preserve the column structure. The same goes for the suspicious\_genes parameter (DOIReference column is optional):

head(clinical\_relevant\_suspicious\_genes())

```
## # A tibble: 6 \times 3## GeneName ClinicalRelevance DOIReference
## <chr> <lgl> <chr>
## 1 DNMT3A TRUE https://doi.org/10.1182/blood-2018-01-829937
## 2 TET2 TRUE https://doi.org/10.1182/blood-2018-01-829937
## 3 ASXL1 TRUE https://doi.org/10.1182/blood-2018-01-829937
## 4 JAK2 TRUE https://doi.org/10.1182/blood-2018-01-829937
## 5 CBL TRUE https://doi.org/10.1182/blood-2018-01-829937
## 6 TP53 TRUE https://doi.org/10.1182/blood-2018-01-829937
```
#### Value

A plot or a list containing a plot and a data frame

#### See Also

```
Other Plotting functions: HSC_population_plot(), circos_genomic_density(), integration_alluvial_plot(),
sharing_heatmap(), sharing_venn(), top_abund_tableGrob()
```
# Examples

```
data("integration_matrices", package = "ISAnalytics")
cis_plot <- CIS_volcano_plot(integration_matrices,
    title_prefix = "PJ01"
)
cis_plot
```
<span id="page-15-2"></span><span id="page-15-0"></span>clinical\_relevant\_suspicious\_genes

*Clinical relevant suspicious genes (for mouse and human).*

# Description

Clinical relevant suspicious genes (for mouse and human).

# Usage

```
clinical_relevant_suspicious_genes()
```
# Value

A data frame

# See Also

Other Plotting function helpers: [known\\_clinical\\_oncogenes\(](#page-42-1))

#### Examples

clinical\_relevant\_suspicious\_genes()

<span id="page-15-1"></span>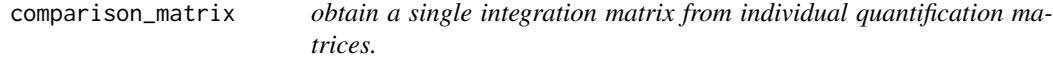

# Description

[Stable] Takes a list of integration matrices referring to different quantification types and merges them in a single data frame that has multiple value columns, each renamed according to their quantification type of reference.

# Usage

```
comparison_matrix(
  x,
  fragmentEstimate = "fragmentEstimate",
  seqCount = "seqCount",
 barcodeCount = "barcodeCount",
 cellCount = "cellCount",
  ShsCount = "ShsCount"
\mathcal{E}
```
#### <span id="page-16-0"></span>Arguments

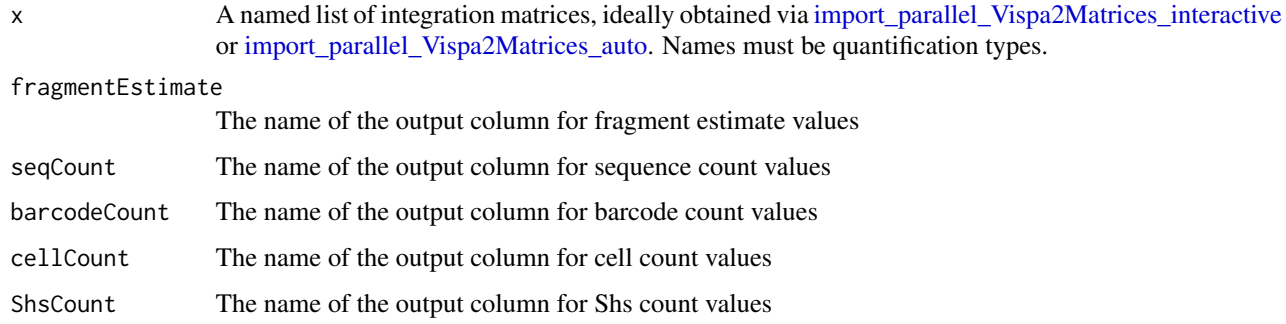

# Value

A tibble

# See Also

[quantification\\_types](#page-49-1)

```
Other Analysis functions: CIS_grubbs(), compute_abundance(), cumulative_count_union(),
cumulative_is(), is_sharing(), iss_source(), purity_filter(), sample_statistics(),
separate_quant_matrices(), threshold_filter(), top_integrations()
```
#### Examples

```
fs_path <- system.file("extdata", "fs.zip", package = "ISAnalytics")
fs <- unzip_file_system(fs_path, "fs")
af_path <- system.file("extdata", "asso.file.tsv.gz",
   package = "ISAnalytics"
)
af <- import_association_file(af_path,
   root = fs,
   import_iss = FALSE,
   report_path = NULL
\lambdamatrices <- import_parallel_Vispa2Matrices(af,
   c("seqCount", "fragmentEstimate"),
   mode = "AUTO", report_path = NULL, multi_quant_matrix = FALSE
)
multi_quant <- comparison_matrix(matrices)
head(multi_quant)
```
<span id="page-16-1"></span>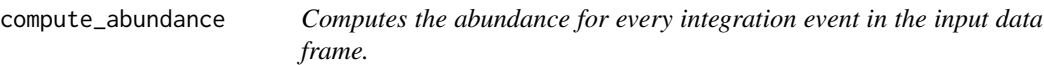

#### <span id="page-17-0"></span>Description

[Stable] Abundance is obtained for every integration event by calculating the ratio between the single value and the total value for the given group.

#### Usage

```
compute_abundance(
  x,
  columns = c("fragmentEstimate_sum"),
  percentage = TRUE,
  key = c("SubjectID", "CellMarker", "Tissue", "TimePoint"),
  keep_totals = FALSE
)
```
# Arguments

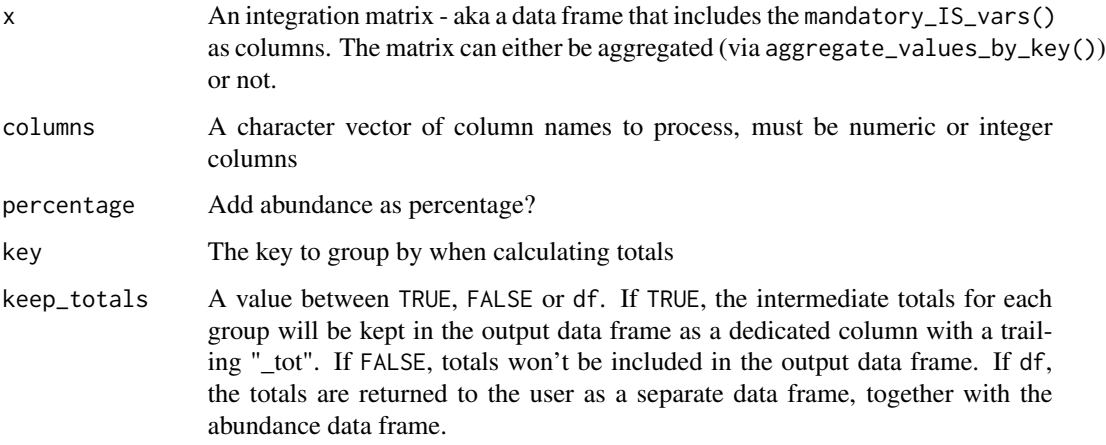

# Details

Abundance will be computed upon the user selected columns in the columns parameter. For each column a corresponding relative abundance column (and optionally a percentage abundance column) will be produced.

#### Value

Either a single data frame with computed abundance values or a list of 2 data frames (abundance\_df, quant\_totals)

# See Also

Other Analysis functions: [CIS\\_grubbs\(](#page-11-1)), [comparison\\_matrix\(](#page-15-1)), [cumulative\\_count\\_union\(](#page-19-1)), [cumulative\\_is\(](#page-21-1)), [is\\_sharing\(](#page-40-1)), [iss\\_source\(](#page-39-1)), [purity\\_filter\(](#page-47-1)), [sample\\_statistics\(](#page-54-1)), [separate\\_quant\\_matrices\(](#page-56-1)), [threshold\\_filter\(](#page-60-1)), [top\\_integrations\(](#page-65-1))

# <span id="page-18-0"></span>compute\_near\_integrations 19

# Examples

```
data("integration_matrices", package = "ISAnalytics")
abund <- compute_abundance(
   x = integration_matrices,
   columns = "fragmentEstimate",
   key = "CompleteAmplificationID"
\mathcal{L}head(abund)
```
compute\_near\_integrations

*Scans input matrix to find and merge near integration sites.*

# Description

[Stable] This function scans the input integration matrix to detect eventual integration sites that are too "near" to each other and merges them into single integration sites adjusting their values if needed.

# Usage

```
compute_near_integrations(
  x,
  threshold = 4,
  keep_criteria = "max_value",
  strand_specific = TRUE,
  value_columns = c("seqCount", "fragmentEstimate"),
  max_value_column = "seqCount",
 map_as_file = TRUE,
  file_path = default_report_path()
\mathcal{L}
```
#### Arguments

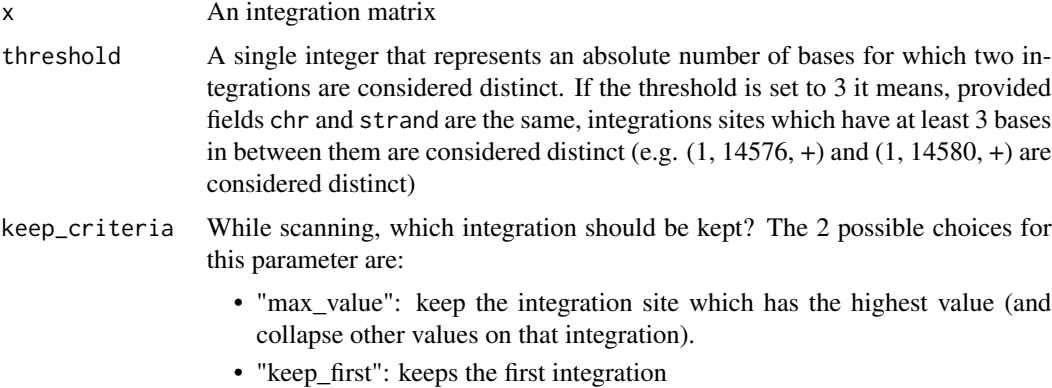

<span id="page-19-0"></span>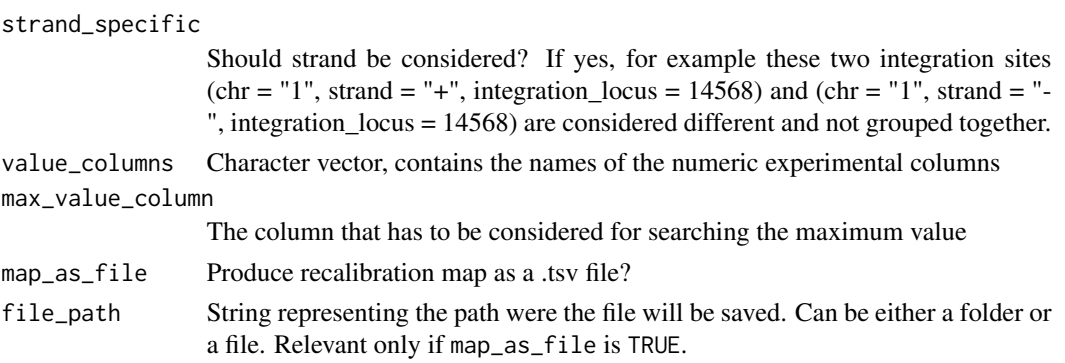

#### Details

The whole matrix is scanned with a sliding window mechanism: for each row in the integration matrix an interval is calculated based on the threshold value, then a "look ahead" operation is performed to detect subsequent rows which integration locuses fall in the interval. If CompleteAmplificationIDs of the near integrations are different only the locus value (and optionally GeneName and GeneStrand if the matrix is annotated) is modified, otherwise rows with the same id are aggregated and values are summed. The function will also produce a re-calibration map: this data frame contains the reference of pre-recalibration values for chr, strand and integration\_locus and the value to which that integration was changed to.

#### Value

An integration matrix with same or less number of rows

#### Note

We do recommend to use this function in combination with [comparison\\_matrix](#page-15-1) to automatically perform re-calibration on all quantification matrices.

#### Examples

```
data("integration_matrices", package = "ISAnalytics")
rec <- compute_near_integrations(
   x = integration_matrices, map_as_file = FALSE
)
head(rec)
```
<span id="page-19-1"></span>cumulative\_count\_union

*Integrations cumulative count in time by sample*

# **Description**

[Experimental] This function computes the cumulative number of integrations observed in each sample at different time points by assuming that if an integration is observed at time point "t" then it is also observed in time point "t+1".

# <span id="page-20-0"></span>Usage

```
cumulative_count_union(
  x,
  association_file = NULL,
  timepoint_column = "TimePoint",
  key = c("SubjectID", "CellMarker", "Tissue", "TimePoint"),
  include_tp_zero = FALSE,
  zero = "0000",
  aggregate = FALSE,
  ...
\mathcal{L}
```
### **Arguments**

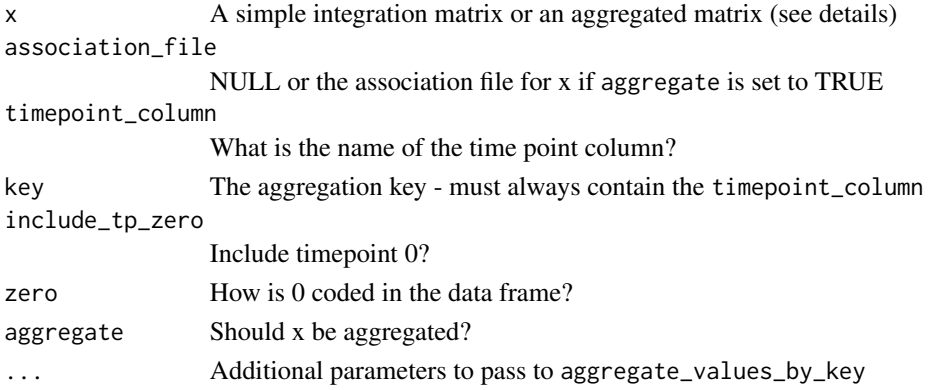

#### Details

#### Input data frame:

The user can provide as input for the x parameter both a simple integration matrix AND setting the aggregate parameter to TRUE, or provide an already aggregated matrix via [aggre](#page-3-1)[gate\\_values\\_by\\_key.](#page-3-1) If the user supplies a matrix to be aggregated the association\_file parameter must not be NULL: aggregation will be done by an internal call to the aggregation function. If the user supplies an already aggregated matrix, the key parameter is the key used for aggregation - NOTE: for this operation is mandatory that the time point column is included in the key.

#### Assumptions on time point format:

By using the functions provided by this package, when imported, an association file will be correctly formatted for future usage. In the formatting process there is also a padding operation performed on time points: this means the functions expects the time point column to be of type character and to be correctly padded with 0s. If the chosen column for time point is detected as numeric the function will attempt the conversion to character and automatic padding. If you choose to import the association file not using the [import\\_association\\_file](#page-31-1) function, be sure to check the format of the chosen column to avoid undesired results.

#### Value

A data frame

# See Also

```
Other Analysis functions: CIS_grubbs(), comparison_matrix(), compute_abundance(), cumulative_is(),
is_sharing(), iss_source(), purity_filter(), sample_statistics(), separate_quant_matrices(),
threshold_filter(), top_integrations()
```
### Examples

```
data("integration_matrices", package = "ISAnalytics")
data("association_file", package = "ISAnalytics")
aggreg <- aggregate_values_by_key(
   x = integration_matrices,
   association_file = association_file,
   value_cols = c("seqCount", "fragmentEstimate")
)
cumulative_count <- cumulative_count_union(aggreg)
cumulative_count
```
# <span id="page-21-1"></span>cumulative\_is *Expands integration matrix with the cumulative is union over time.*

# Description

[Experimental] Given an input integration matrix that can be grouped over time, this function adds integrations in groups assuming that if an integration is observed at time point "t" then it is also observed in time point "t+1".

#### Usage

```
cumulative_is(
  x,
  key = c("SubjectID", "CellMarker", "Tissue", "TimePoint"),
  timepoint_col = "TimePoint",
  include_tp_zero = FALSE,
  keep_og_is = TRUE,expand = FALSE)
```
# Arguments

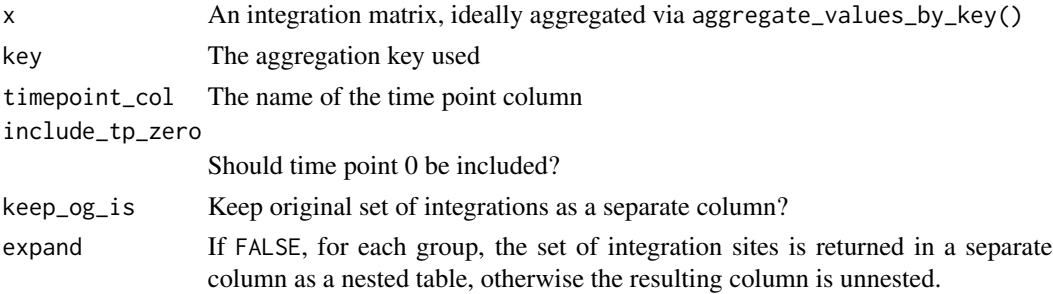

<span id="page-21-0"></span>

<span id="page-22-0"></span>date\_columns\_coll 23

# Value

A data frame

# See Also

```
Other Analysis functions: CIS_grubbs(), comparison_matrix(), compute_abundance(), cumulative_count_union(),
is_sharing(), iss_source(), purity_filter(), sample_statistics(), separate_quant_matrices(),
threshold_filter(), top_integrations()
```
# Examples

```
data("integration_matrices", package = "ISAnalytics")
data("association_file", package = "ISAnalytics")
aggreg <- aggregate_values_by_key(
   x = integration_matrices,
   association_file = association_file,
   value_cols = c("seqCount", "fragmentEstimate")
)
cumulated_is <- cumulative_is(aggreg)
cumulated_is
```
<span id="page-22-1"></span>date\_columns\_coll *Possible choices for* date\_col *parameter.*

#### Description

Possible choices for date\_col parameter.

#### Usage

date\_columns\_coll()

#### Value

A character vector of column names

#### See Also

[remove\\_collisions](#page-53-1)

#### Examples

dates <- date\_columns\_coll()

<span id="page-23-1"></span><span id="page-23-0"></span>date\_formats *Possible choices for the* dates\_format *parameter in* import\_association\_file*,* import\_parallel\_vispa2Matrices\_interactive *and* import\_parallel\_vispa2Matrices\_auto*.*

# Description

All options correspond to lubridate functions:

- ymd: year, month, date
- ydm: year, day, month
- mdy: month, day, year
- myd: month, year, day
- dmy: day, month, year
- dym: day, year, month
- yq: year quantile

# Usage

```
date_formats()
```
# Details

NOTE: use the same date format across the association file.

# Value

A character vector

# See Also

[import\\_association\\_file](#page-31-1), [import\\_parallel\\_Vispa2Matrices\\_auto](#page-0-0)

# Examples

date\_formats()

<span id="page-24-2"></span><span id="page-24-0"></span>default\_iss\_file\_prefixes

*Default regex prefixes for Vispa2 stats files.*

# Description

Note that each element is a regular expression.

#### Usage

```
default_iss_file_prefixes()
```
# Value

A character vector of regexes

# Examples

```
default_iss_file_prefixes()
```
<span id="page-24-1"></span>default\_meta\_agg *Default metadata aggregation function table*

# Description

A default columns-function specifications for [aggregate\\_metadata](#page-2-1)

#### Usage

default\_meta\_agg()

#### Details

This data frame contains four columns:

- Column: holds the name of the column in the association file that should be processed
- Function: contains either the name of a function (e.g. mean) or a purrr-style lambda (e.g.  $\sim$ mean( $\cdot$ x, na. rm = TRUE)). This function will be applied to the corresponding column specified in Column
- Args: optional additional arguments to pass to the corresponding function. This is relevant ONLY if the corresponding Function is a simple function and not a purrr-style lambda.
- Output\_colname: a glue specification that will be used to determine a unique output column name. See [glue](#page-0-0) for more details.

# <span id="page-25-0"></span>Value

A data frame

# See Also

Other Aggregate functions: [aggregate\\_metadata\(](#page-2-1)), [aggregate\\_values\\_by\\_key\(](#page-3-1))

# Examples

default\_meta\_agg()

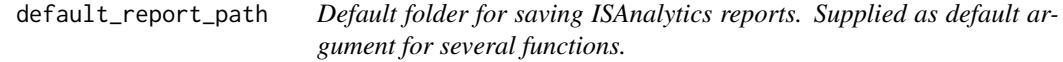

# Description

Default folder for saving ISAnalytics reports. Supplied as default argument for several functions.

# Usage

default\_report\_path()

# Value

A path

# Examples

default\_report\_path()

default\_stats *A set of pre-defined functions for* sample\_statistics*.*

# Description

A set of pre-defined functions for sample\_statistics.

# Usage

default\_stats()

# Value

A named list of functions/purrr-style lambdas

# Examples

default\_stats()

<span id="page-26-1"></span><span id="page-26-0"></span>generate\_blank\_association\_file *Creates a blank association file.*

#### Description

This function is useful if you want a blank association file to start using both Vispa2 and this package or simply if you want a correct framework to fix a malformed association file you have already.

#### Usage

generate\_blank\_association\_file(path)

#### Arguments

path The path on disk where the file should be written

# Value

returns NULL

# See Also

Other Utility functions: [as\\_sparse\\_matrix\(](#page-7-1)), [generate\\_Vispa2\\_launch\\_AF\(](#page-26-2)), [unzip\\_file\\_system\(](#page-66-1))

## Examples

```
temp <- tempfile()
generate_blank_association_file(temp)
```

```
generate_Vispa2_launch_AF
```
*Creates a reduced association file for Vispa2 run, given project and pool*

# Description

The function selects the appropriate columns and prepares a file for the launch of Vispa2 pipeline for each project/pool pair specified.

# Usage

```
generate_Vispa2_launch_AF(association_file, project, pool, path)
```
#### <span id="page-27-0"></span>**Arguments**

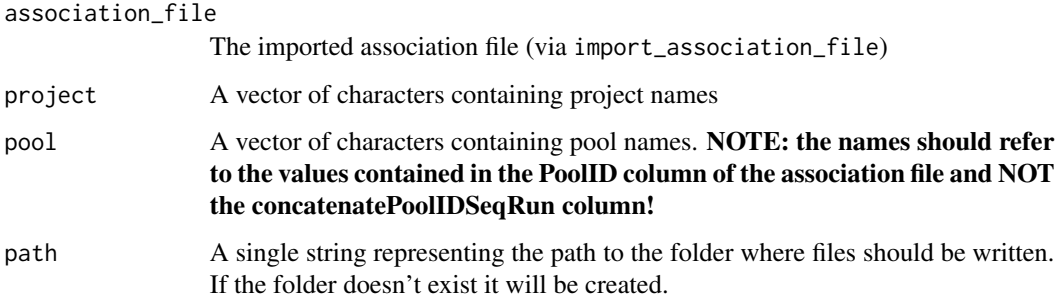

# Details

Note: the function is vectorized, meaning you can specify more than one project and more than one pool as vectors of characters, but you must ensure that:

- Both project and pool vectors have the same length
- You correclty type names in corresponding positions, for example c("CLOEXP", "PROJECT1100", "PROJECT1100") - c("POOL6", "ABX-LR-PL5-POOL14-1", "ABX-LR-PL6-POOL15-1"). If you type a pool in the position of a corresponding project that doesn't match no file will be produced since that pool doesn't exist in the corresponding project.

#### Value

returns NULL

# See Also

Other Utility functions: [as\\_sparse\\_matrix\(](#page-7-1)), [generate\\_blank\\_association\\_file\(](#page-26-1)), [unzip\\_file\\_system\(](#page-66-1))

# Examples

```
temp <- tempdir()
data("association_file", package = "ISAnalytics")
generate_Vispa2_launch_AF(association_file, "PJ01", "POOL01", temp)
```
<span id="page-27-1"></span>HSC\_population\_plot *Plot of the estimated HSC population size for each patient.*

#### Description

Plot of the estimated HSC population size for each patient.

# <span id="page-28-0"></span>HSC\_population\_plot 29

# Usage

```
HSC_population_plot(
  estimates,
 project_name,
  timepoints = "Consecutive",
  models = "Mth Chao (LB)"
)
```
# Arguments

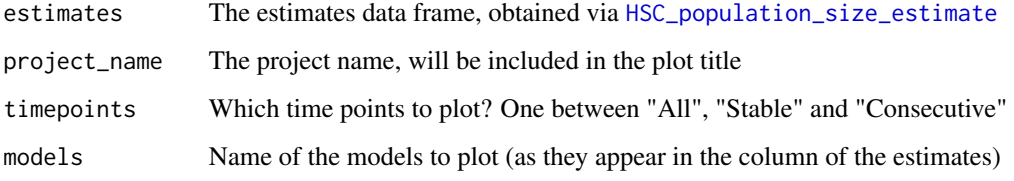

# Value

A plot

# See Also

Other Plotting functions: [CIS\\_volcano\\_plot\(](#page-12-1)), [circos\\_genomic\\_density\(](#page-9-1)), [integration\\_alluvial\\_plot\(](#page-36-1)), [sharing\\_heatmap\(](#page-57-1)), [sharing\\_venn\(](#page-59-1)), [top\\_abund\\_tableGrob\(](#page-63-1))

# Examples

```
data("integration_matrices", package = "ISAnalytics")
data("association_file", package = "ISAnalytics")
aggreg <- aggregate_values_by_key(
    x = integration_matrices,
    association_file = association_file,
    value_cols = c("seqCount", "fragmentEstimate")
)
aggreg_meta <- aggregate_metadata(
    association_file = association_file
\mathcal{L}estimate <- HSC_population_size_estimate(
    x =aggreg,
    metadata = aggreg_meta,
    stable_timepoints = c(90, 180, 360),
    cell_type = "Other"
\mathcal{L}p <- HSC_population_plot(estimate, "PJ01")
p
```
<span id="page-29-1"></span><span id="page-29-0"></span>HSC\_population\_size\_estimate

*Hematopoietic stem cells population size estimate.*

# Description

[Experimental] Hematopoietic stem cells population size estimate with capture-recapture models.

# Usage

```
HSC_population_size_estimate(
  x,
  metadata,
  stable_timepoints = NULL,
  aggregation_key = c("SubjectID", "CellMarker", "Tissue", "TimePoint"),
  blood_lineages = blood_lineages_default(),
  timepoint_column = "TimePoint",
  seqCount_column = "seqCount_sum",
  fragmentEstimate_column = "fragmentEstimate_sum",
  seqCount_threshold = 3,
  fragmentEstimate_threshold = 3,
  nIS_threshold = 5,
  cell_type = "MYELOID",
  tissue_type = "PB"
)
```
# Arguments

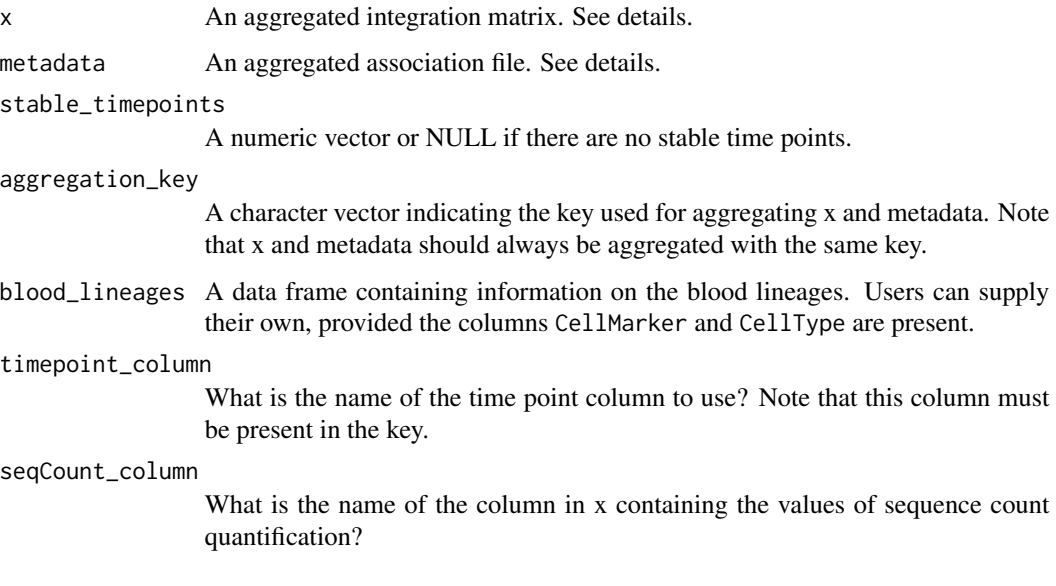

<span id="page-30-0"></span>fragmentEstimate\_column

What is the name of the column in x containing the values of fragment estimate quantification? If fragment estimate is not present in the matrix, param should be set to NULL.

seqCount\_threshold

A single numeric value. After re-aggregating x, rows with a value greater or equal will be kept, the others will be discarded.

fragmentEstimate\_threshold

A single numeric value. Threshold value for fragment estimate, see details.

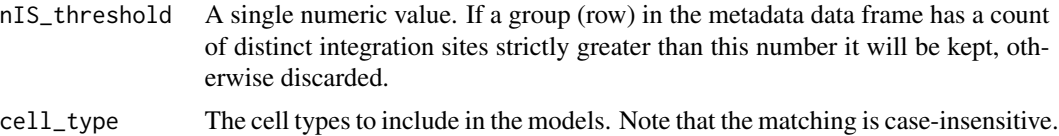

tissue\_type The tissue types to include in the models. Note that the matching is caseinsensitive.

#### Value

A data frame with the results of the estimates

#### Input formats

Both x and metadata should be supplied to the function in aggregated format (ideally through the use of [aggregate\\_metadata](#page-2-1) and [aggregate\\_values\\_by\\_key](#page-3-1)). Note that the aggregation\_key, aka the vector of column names used for aggregation, must contain at least the columns SubjectID, CellMarker, Tissue and a time point column (the user can specify the name of the column in the argument timepoint\_column).

#### On time points

If stable\_timepoints is a vector with length  $> 1$ , the function will look for the first available stable time point and slice the data from that time point onward. If NULL is supplied instead, it means there are no stable time points available. Note that 0 time points are ALWAYS discarded. Also, to be included in the analysis, a group must have at least 2 distinct non-zero time points.

#### Setting a threshold for fragment estimate

If fragment estimate is present in the input matrix, the filtering logic changes slightly: rows in the original matrix are kept if the sequence count value is greater or equal than the seqCount\_threshold AND the fragment estimate value is greater or equal to the fragmentEstimate\_threshold IF PRESENT (non-zero value). This means that for rows that miss fragment estimate, the filtering logic will be applied only on sequence count. If the user wishes not to use the combined filtering with fragment estimate, simply set fragmentEstimate\_threshold = 0.

# Examples

```
data("integration_matrices", package = "ISAnalytics")
data("association_file", package = "ISAnalytics")
aggreg <- aggregate_values_by_key(
```

```
x = integration_matrices,
   association_file = association_file,
   value_cols = c("seqCount", "fragmentEstimate")
\mathcal{L}aggreg_meta <- aggregate_metadata(association_file = association_file)
estimate <- HSC_population_size_estimate(
   x =aggreg,
   metadata = aggreg_meta,
    fragmentEstimate_column = NULL,
    stable_timepoints = c(90, 180, 360),
   cell_type = "Other"
)
```

```
import_association_file
```
*Import the association file from disk*

# Description

[Stable] Imports the association file and immediately performs a check on the file system starting from the root to assess the alignment between the two.

#### Usage

```
import_association_file(
 path,
 root = NULL,
  tp_padding = 4,
 dates_format = "ymd",
  separator = "\t t",filter_for = NULL,
  import_iss = FALSE,
  convert_tp = TRUE,
  report_path = default_report_path(),
  ...
\mathcal{L}
```
# Arguments

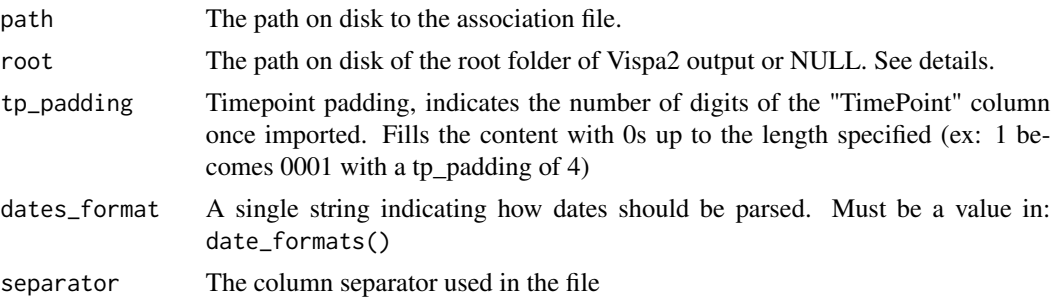

<span id="page-32-0"></span>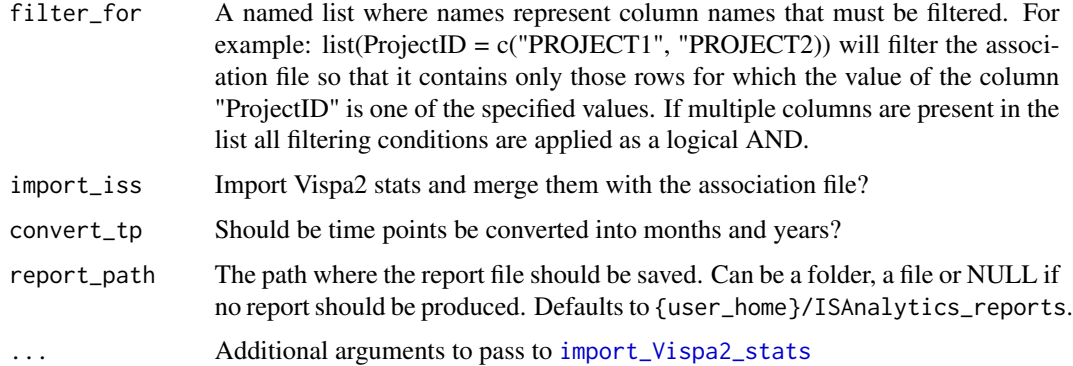

# Details

If the root argument is set to NULL no file system alignment is performed. This allows to import the basic file but it won't be possible to perfom automated matrix and stats import. For more details see the "How to use import functions" vignette: vignette("import\_functions\_howto",package = "ISAnalytics")

# Value

The data frame holding metadata

#### See Also

#### [date\\_formats](#page-23-1)

Other Import functions: [import\\_Vispa2\\_stats\(](#page-35-1)), [import\\_parallel\\_Vispa2Matrices\(](#page-32-1)), [import\\_single\\_Vispa2Matrix\(](#page-34-1))

#### Examples

```
fs_path <- system.file("extdata", "fs.zip", package = "ISAnalytics")
fs <- unzip_file_system(fs_path, "fs")
af_path <- system.file("extdata", "asso.file.tsv.gz", package = "ISAnalytics")
af <- import_association_file(af_path, root = fs, report_path = NULL)
head(af)
```
<span id="page-32-1"></span>import\_parallel\_Vispa2Matrices

*Import integration matrices from paths in the association file.*

#### Description

[Stable] The function offers a convenient way of importing multiple integration matrices in an automated or semi-automated way. For more details see the "How to use import functions" vignette: vignette("import\_functions\_howto",package = "ISAnalytics")

# Usage

```
import_parallel_Vispa2Matrices(
 association_file,
  quantification_type,
 matrix_type = "annotated",
 workers = 2,
 multi_quant_matrix = TRUE,
 report_path = default_report_path(),
 patterns = NULL,
 matching_opt = matching_options(),
 mode = c("AUTO", "INTERACTIVE"),
  ...
\mathcal{L}
```
# Arguments

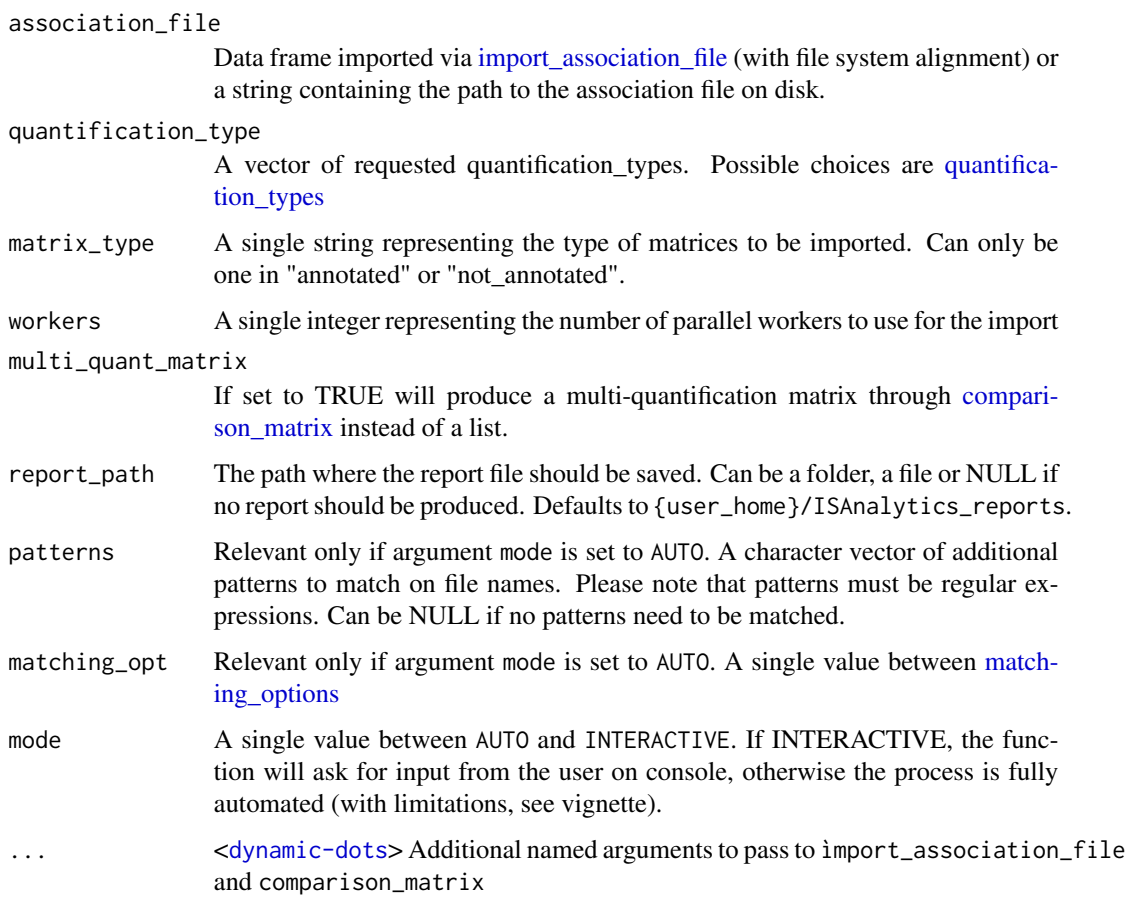

# Value

Either a multi-quantification matrix or a list of integration matrices

<span id="page-33-0"></span>

# <span id="page-34-0"></span>See Also

Other Import functions: [import\\_Vispa2\\_stats\(](#page-35-1)), [import\\_association\\_file\(](#page-31-1)), [import\\_single\\_Vispa2Matrix\(](#page-34-1))

#### Examples

```
fs_path <- system.file("extdata", "fs.zip", package = "ISAnalytics")
fs <- unzip_file_system(fs_path, "fs")
af_path <- system.file("extdata", "asso.file.tsv.gz",
    package = "ISAnalytics"
\mathcal{L}af <- import_association_file(af_path,
    root = fs,
    import_iss = FALSE,
    report_path = NULL
)
matrices <- import_parallel_Vispa2Matrices(af,
    c("seqCount", "fragmentEstimate"),
    mode = "AUTO", report_path = NULL
)
head(matrices)
```
<span id="page-34-1"></span>import\_single\_Vispa2Matrix

```
Import a single integration matrix from file
```
# Description

[Stable] This function allows to read and import an integration matrix produced as the output of Vispa2 pipeline and converts it to a tidy format.

#### Usage

```
import_single_Vispa2Matrix(
 path,
  to_exclude = NULL,
 keep_excluded = FALSE,
  separator = "\t"
\lambda
```
#### Arguments

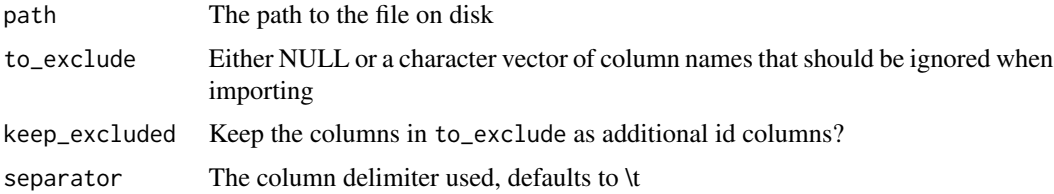

# Details

For more details see the "How to use import functions" vignette: vignette("import\_functions\_howto",package = "ISAnalytics")

# Value

A data.table object in tidy format

# See Also

Other Import functions: [import\\_Vispa2\\_stats\(](#page-35-1)), [import\\_association\\_file\(](#page-31-1)), [import\\_parallel\\_Vispa2Matrices\(](#page-32-1))

#### Examples

```
fs_path <- system.file("extdata", "fs.zip", package = "ISAnalytics")
fs <- unzip_file_system(fs_path, "fs")
matrix_path <- fs::path(
    fs,
    "PJ01",
    "quantification",
    "POOL01-1",
    "PJ01_POOL01-1_seqCount_matrix.no0.annotated.tsv.gz"
\lambdamatrix <- import_single_Vispa2Matrix(matrix_path)
head(matrix)
```
<span id="page-35-1"></span>import\_Vispa2\_stats *Import Vispa2 stats given the aligned association file.*

#### Description

[Stable] Imports all the Vispa2 stats files for each pool provided the association file has been aligned with the file system (see [import\\_association\\_file](#page-31-1)).

#### Usage

```
import_Vispa2_stats(
  association_file,
  file_prefixes = default_iss_file_prefixes(),
  join_with_af = TRUE,
 pool_col = "concatenatePoolIDSeqRun",
  report_path = default_report_path()
)
```
<span id="page-35-0"></span>

# <span id="page-36-0"></span>Arguments

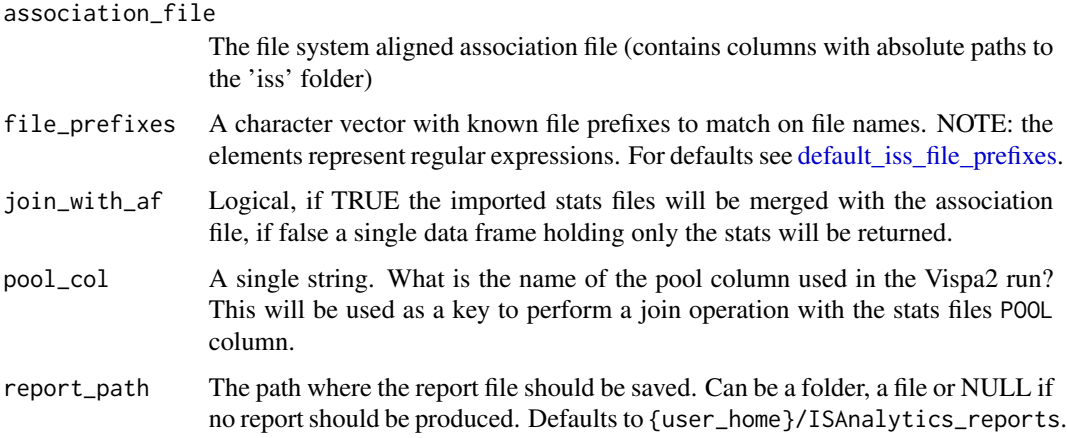

# Value

A data frame

# See Also

```
Other Import functions: import_association_file(), import_parallel_Vispa2Matrices(),
import_single_Vispa2Matrix()
```
#### Examples

```
fs_path <- system.file("extdata", "fs.zip", package = "ISAnalytics")
fs <- unzip_file_system(fs_path, "fs")
af_path <- system.file("extdata", "asso.file.tsv.gz",
    package = "ISAnalytics"
\mathcal{L}af <- import_association_file(af_path,
    root = fs,
    import_iss = FALSE,
    report_path = NULL
\mathcal{L}stats_files <- import_Vispa2_stats(af,
    join_with_af = FALSE,
    report_path = NULL
\mathcal{L}head(stats_files)
```
<span id="page-36-1"></span>integration\_alluvial\_plot

*Alluvial plots for IS distribution in time.*

# Description

[Experimental] Alluvial plots allow the visualization of integration sites distribution in different points in time in the same group. This functionality requires the suggested package [ggalluvial.](https://corybrunson.github.io/ggalluvial/)

#### Usage

```
integration_alluvial_plot(
  x,
 group = c("SubjectID", "CellMarker", "Tissue"),
 plot_x = "TimePoint",
 plot_y = "fragmentEstimate_sum_PercAbundance",
  alluvia = mandatory_IS_vars(),
  alluvia_plot_y_threshold = 1,
  top_abundant_tbl = TRUE,
  ...
\mathcal{L}
```
#### Arguments

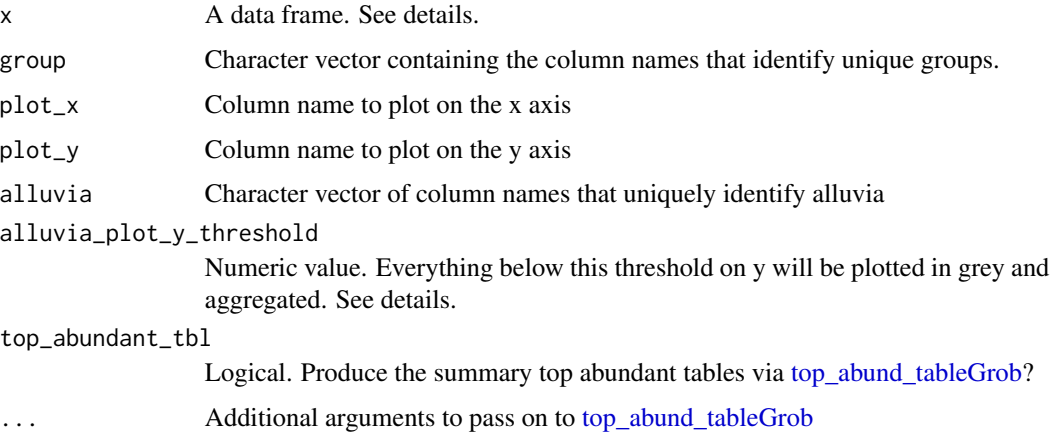

#### Details

#### Input data frame:

The input data frame must contain all the columns specified in the arguments group,  $plot_x$ , plot\_y and alluvia. The standard input for this function is the data frame obtained via the [compute\\_abundance](#page-16-1) function.

#### Plotting threshold on y:

The plotting threshold on the quantification on the y axis has the function to highlight only relevant information on the plot and reduce computation time. The default value is 1, that acts on the default column plotted on the y axis which holds a percentage value. This translates in natural language roughly as "highlight with colors only those integrations (alluvia) that at least in 1 point in time have an abundance value  $>= 1 \%$ ". The remaining integrations will be plotted as transparent in the strata.

<span id="page-37-0"></span>

# <span id="page-38-0"></span>integration\_matrices 39

# Value

For each group a list with the associated plot and optionally the summary tableGrob

#### See Also

```
Other Plotting functions: CIS_volcano_plot(), HSC_population_plot(), circos_genomic_density(),
sharing_heatmap(), sharing_venn(), top_abund_tableGrob()
```
# Examples

```
data("integration_matrices", package = "ISAnalytics")
data("association_file", package = "ISAnalytics")
aggreg <- aggregate_values_by_key(
   x = integration_matrices,
   association_file = association_file,
    value_cols = c("seqCount", "fragmentEstimate")
\mathcal{L}abund \leq compute_abundance(x =aggreg)
alluvial_plots <- integration_alluvial_plot(abund,
    alluvia_plot_y_threshold = 0.5
\lambdaex_plot <- alluvial_plots[[1]]$plot +
   ggplot2::labs(
       title = "IS distribution over time",
        subtitle = "Patient 1, MNC BM",
        y = "Abundance (%)",
        x = "Time point (days after GT)"\mathcal{L}print(ex_plot)
```
integration\_matrices *Example of imported multi-quantification integration matrices.*

#### Description

The data was obtained manually by simulating real research data.

# Usage

data("integration\_matrices")

## Format

Data frame with 1689 rows and 8 columns

chr The chromosome number (as character)

integration\_locus Number of the base at which the viral insertion occurred

strand Strand of the integration

GeneName Symbol of the closest gene GeneStrand Strand of the closest gene CompleteAmplificationID Unique sample identifier seqCount Value of the sequence count quantification fragmentEstimate Value of the fragment estimate quantification

<span id="page-39-1"></span>iss\_source *Find the source of IS by evaluating sharing.*

#### Description

[Experimental] The function computes the sharing between a reference group of interest for each time point and a selection of groups of interest. In this way it is possible to observe the percentage of shared integration sites between reference and each group and identify in which time point a certain IS was observed for the first time.

#### Usage

```
iss_source(
  reference,
  selection,
  ref_group_key = c("SubjectID", "CellMarker", "Tissue", "TimePoint"),
  selection_group_key = c("SubjectID", "CellMarker", "Tissue", "TimePoint"),
  timepoint_column = "TimePoint",
 by_subject = TRUE,
  subject_column = "SubjectID"
\mathcal{L}
```
# Arguments

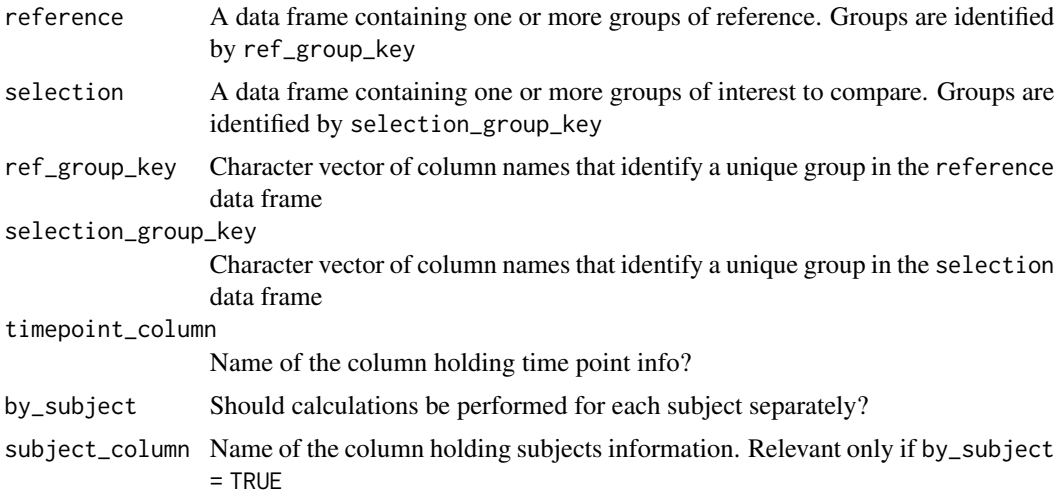

<span id="page-39-0"></span>

#### <span id="page-40-0"></span>is\_sharing 41

# Value

A list of data frames or a data frame

#### See Also

```
Other Analysis functions: CIS_grubbs(), comparison_matrix(), compute_abundance(), cumulative_count_union(),
cumulative_is(), is_sharing(), purity_filter(), sample_statistics(), separate_quant_matrices(),
threshold_filter(), top_integrations()
```
# Examples

```
data("integration_matrices", package = "ISAnalytics")
data("association_file", package = "ISAnalytics")
aggreg <- aggregate_values_by_key(
   x = integration_matrices,
   association_file = association_file,
   value_cols = c("seqCount", "fragmentEstimate")
)
df1 <- aggreg %>%
   dplyr::filter(.data$Tissue == "BM")
df2 <- aggreg %>%
   dplyr::filter(.data$Tissue == "PB")
source <- iss_source(df1, df2)
source
ggplot2::ggplot(source$PT001, ggplot2::aes(
   x = as.factor(g2_TimePoint),
   y = sharing\_perc, fill = g1)) +
   ggplot2::geom_col() +
   ggplot2::labs(
       x = "Time point", y = "Shared IS % with MNC BM",
       title = "Source of is MNC BM vs MNC PB"
   )
```
<span id="page-40-1"></span>is\_sharing *Sharing of integration sites between given groups.*

#### Description

[Experimental] Computes the amount of integration sites shared between the groups identified in the input data.

#### Usage

```
is_sharing(
  ...,
  group_key = c("SubjectID", "CellMarker", "Tissue", "TimePoint"),
  group_keys = NULL,
  n_{\text{comp}} = 2,
```

```
is\_count = TRUE,relative_is_sharing = TRUE,
minimal = TRUE,include_self_comp = FALSE,
keep_genomic_coord = FALSE,
table_for_venn = FALSE
```

```
)
Arguments
```
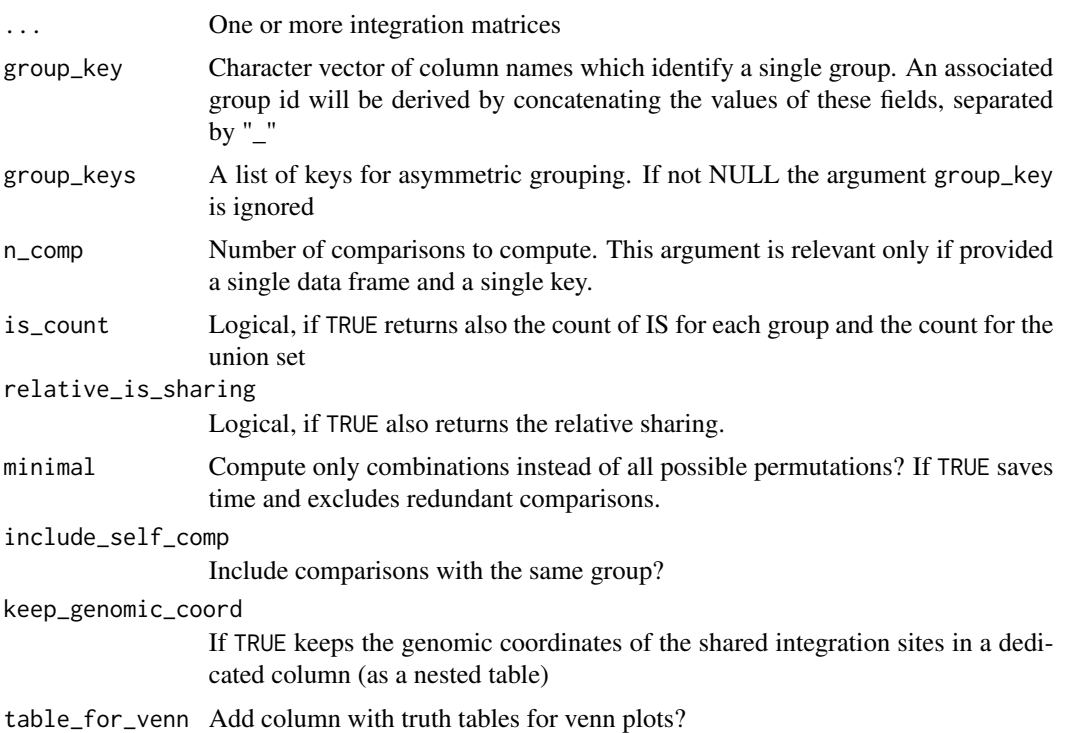

# Details

An integration site is always identified by the triple (chr, integration\_locus, strand), thus these columns must be present in the input(s).

The function accepts multiple inputs for different scenarios, please refer to the vignette vignette ("sharing\_analyses", pac = "ISAnalytics") for a more in-depth explanation.

# Output:

The function outputs a single data frame containing all requested comparisons and optionally individual group counts, genomic coordinates of the shared integration sites and truth tables for plotting venn diagrams.

# Plotting sharing:

The sharing data obtained can be easily plotted in a heatmap via the function [sharing\\_heatmap](#page-57-1) or via the function [sharing\\_venn](#page-59-1)

<span id="page-41-0"></span>

# <span id="page-42-0"></span>known\_clinical\_oncogenes 43

# Value

A data frame

# See Also

```
Other Analysis functions: CIS_grubbs(), comparison_matrix(), compute_abundance(), cumulative_count_union(),
cumulative_is(), iss_source(), purity_filter(), sample_statistics(), separate_quant_matrices(),
threshold_filter(), top_integrations()
```
# Examples

```
data("integration_matrices", package = "ISAnalytics")
data("association_file", package = "ISAnalytics")
aggreg <- aggregate_values_by_key(
   x = integration_matrices,
   association_file = association_file,
   value_cols = c("seqCount", "fragmentEstimate")
\lambdasharing <- is_sharing(aggreg)
sharing
```
<span id="page-42-1"></span>known\_clinical\_oncogenes

*Known clinical oncogenes (for mouse and human).*

## Description

Known clinical oncogenes (for mouse and human).

### Usage

```
known_clinical_oncogenes()
```
#### Value

A data frame

# See Also

Other Plotting function helpers: [clinical\\_relevant\\_suspicious\\_genes\(](#page-15-2))

# Examples

known\_clinical\_oncogenes()

<span id="page-43-0"></span>mandatory\_IS\_vars *Names of mandatory variables for an integration matrix.*

#### Description

Contains the names of the columns that need to be present in order for a tibble to be considered an integration matrix.

# Usage

mandatory\_IS\_vars()

#### Value

A character vector

#### Examples

mandatory\_IS\_vars()

<span id="page-43-1"></span>matching\_options *Possible choices for the* matching\_opt *parameter.*

#### Description

These are all the possible values for the matching\_opt parameter in import\_parallel\_vispa2Matrices\_auto.

# Usage

matching\_options()

# Details

The values "ANY", "ALL" and "OPTIONAL", represent how the patterns should be matched, more specifically

- ANY = look only for files that match AT LEAST one of the patterns specified
- ALL = look only for files that match ALL of the patterns specified
- OPTIONAL = look preferentially for files that match, in order, all patterns or any pattern and if no match is found return what is found (keep in mind that duplicates are discarded in automatic mode)

# Value

A vector of characters for matching\_opt

# <span id="page-44-0"></span>See Also

[import\\_parallel\\_Vispa2Matrices\\_auto](#page-0-0)

Other Import functions helpers: [annotation\\_issues\(](#page-5-1)), [quantification\\_types\(](#page-49-1))

#### Examples

opts <- matching\_options()

<span id="page-44-1"></span>outliers\_by\_pool\_fragments

*Identify and flag outliers based on pool fragments.*

# Description

[Experimental] Identify and flag outliers

#### Usage

```
outliers_by_pool_fragments(
 metadata,
  key = "BARCODE_MUX",
 outlier_p_value_threshold = 0.01,
  normality_test = FALSE,
  normality\_p_value\_threshold = 0.05,
  transform_log2 = TRUE,
  per_pool_test = TRUE,
 pool_col = "PoolID",
 min_samples_per_pool = 5,
  flag_logic = "AND",
 keep_calc_cols = TRUE,
  report_path = default_report_path()
)
```
# Arguments

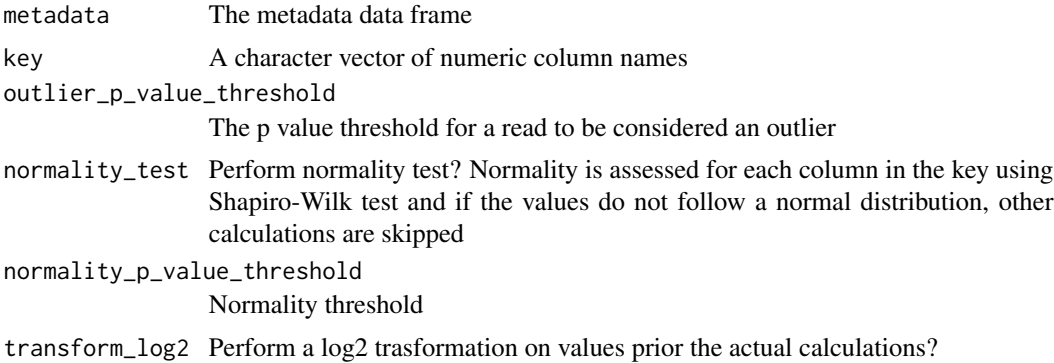

<span id="page-45-0"></span>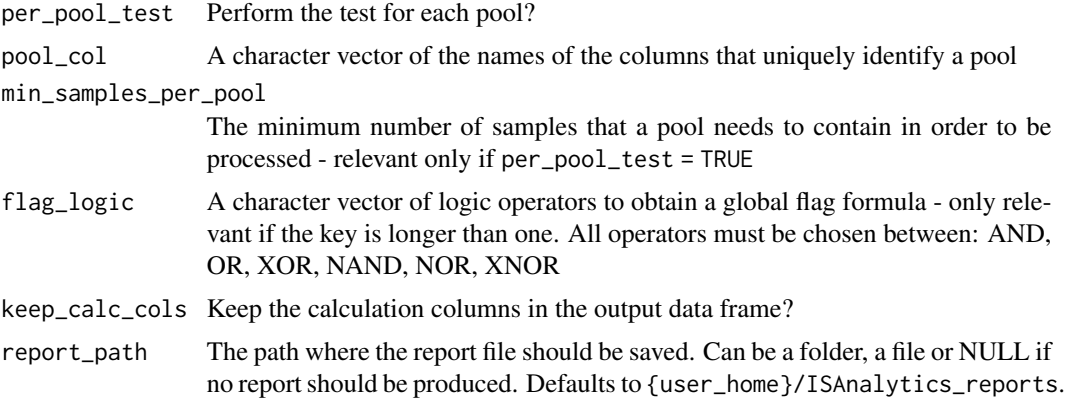

#### Details

This particular test calculates for each column in the key

- The zscore of the values
- The tstudent of the values
- The the distribution of the tstudent values

Optionally the test can be performed for each pool and a normality test can be run prior the actual calculations. Samples are flagged if this condition is respected:

• tdist < outlier\_p\_value\_threshold & zscore < 0

If the key contains more than one column an additional flag logic can be specified for combining the results. Example: let's suppose the key contains the names of two columns, X and Y key = c("X", "Y") if we specify the the argument  $flag\_logic = "AND"$  then the reads will be flagged based on this global condition: (tdist\_X < outlier\_p\_value\_threshold & zscore\_X < 0) AND  $(tdist_Y <$  outlier\_p\_value\_threshold & zscore\_Y < 0)

The user can specify one or more logical operators that will be applied in sequence.

#### Value

A data frame of metadata with the column to\_remove

# See Also

Other Outlier tests: [available\\_outlier\\_tests\(](#page-8-1))

#### Examples

```
data("association_file", package = "ISAnalytics")
flagged <- outliers_by_pool_fragments(association_file,
    report_path = NULL
)
head(flagged)
```
<span id="page-46-1"></span><span id="page-46-0"></span>outlier\_filter *Filter out outliers in metadata, identified by the chosen outlier test.*

# Description

[Experimental] Filter out outliers in metadata.

# Usage

```
outlier_filter(
  metadata,
  outlier_test = "outliers_by_pool_fragments",
  negate = FALSE,
  ...
\mathcal{L}
```
# Arguments

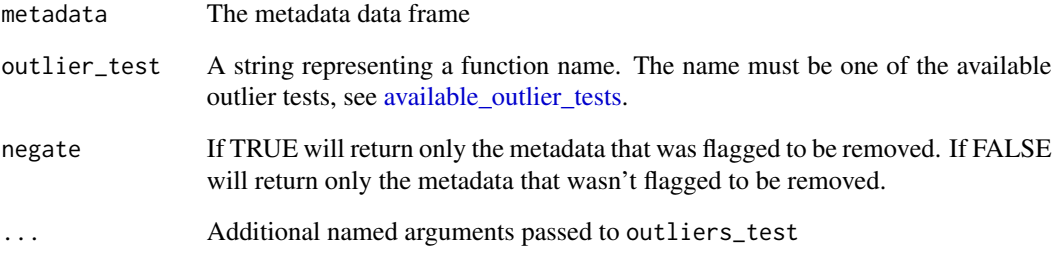

# Value

A data frame of metadata which has less or the same amount of rows

# Examples

```
data("association_file", package = "ISAnalytics")
filtered_af <- outlier_filter(association_file,
    key = "BARCODE_MUX",
    report_path = NULL
\mathcal{L}head(filtered_af)
```
<span id="page-47-0"></span>

#### Description

The file is simply a result of a research with the keywords "proto-oncogenes" and "tumor suppressor" for the target genomes on UniProt database.

#### Usage

```
data("proto_oncogenes")
```
data("tumor\_suppressors")

# Format

An object of class tbl\_df (inherits from tbl, data.frame) with 569 rows and 13 columns. An object of class tbl\_df (inherits from tbl, data.frame) with 523 rows and 13 columns.

# Functions

• tumor\_suppressors: Data frame for tumor suppressor genes

<span id="page-47-1"></span>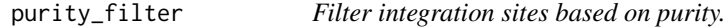

#### Description

[Experimental] Filter that targets possible contamination between cell lines based on a numeric quantification (likely abundance or sequence count).

#### Usage

```
purity_filter(
  x,
  lineages = blood_lineages_default(),
  aggregation_key = c("SubjectID", "CellMarker", "Tissue", "TimePoint"),
  group_key = c("CellMarker", "Tissue"),
  selected_groups = NULL,
  join_on = "CellMarker",
  min_value = 3,
  impurity_threshold = 10,
  by-timepoint = TRUE,
  timepoint_column = "TimePoint",
  value_column = "seqCount_sum"
)
```
# purity\_filter 49

#### **Arguments**

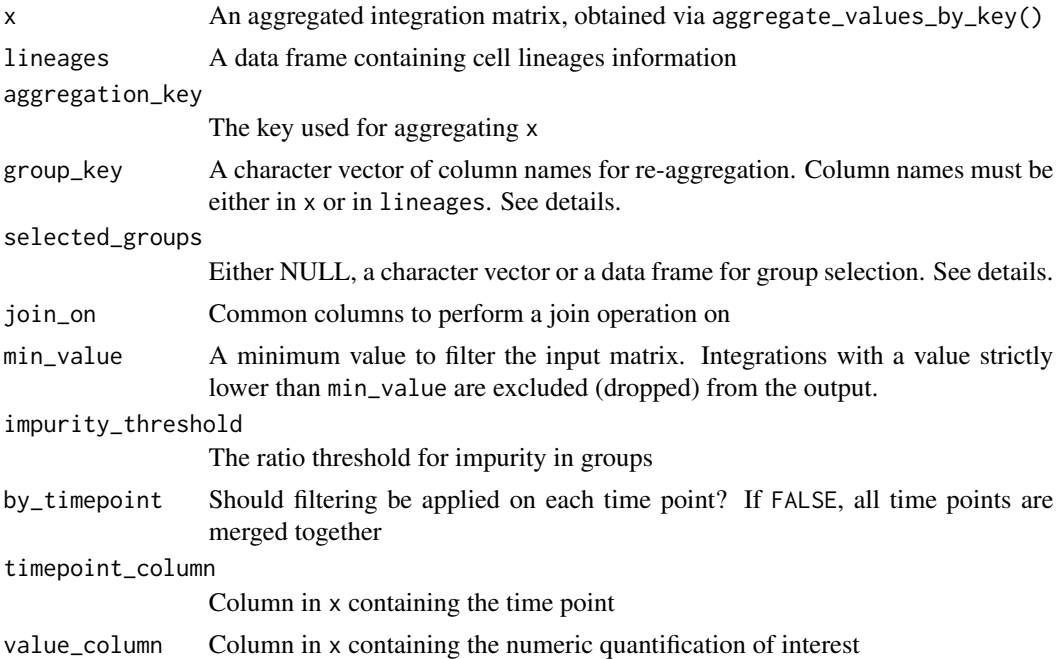

# Details

#### Setting input arguments:

The input matrix can be re-aggregated with the provided group\_key argument. This key contains the names of the columns to group on (besides the columns holding genomic coordinates of the integration sites) and must be contained in at least one of x or lineages data frames. If the key is not found only in x, then a join operation with the lineages data frame is performed on the common column(s) join\_on.

#### Group selection:

It is possible for the user to specify on which groups the logic of the filter should be applied to. For example: if we have group\_key = c("HematoLineage") and we set selected\_groups = c("CD34","Myeloid","Lymphoid") it means that a single integration will be evaluated for the filter only for groups that have the values of "CD34", "Myeloid" and "Lymphoid" in the "HematoLineage" column. If the same integration is present in other groups it is kept as it is. selected\_groups can be set to NULL if we want the logic to apply to every group present in the data frame, it can be set as a simple character vector as the example above if the group key has length 1 (and there is no need to filter on time point). If the group key is longer than 1 then the filter is applied only on the first element of the key.

If a more refined selection on groups is needed, a data frame can be provided instead:

```
group_key = c("CellMarker", "Tissue")
selected_groups = tibble::tribble(
~ CellMarker, ~ Tissue,
"CD34", "BM",
"CD14", "BM",
```

```
"CD14", "PB"
\lambda
```
Columns in the data frame should be the same as group key (plus, eventually, the time point column). In this example only those groups identified by the rows in the provided data frame are processed.

# Value

A data frame

#### See Also

```
Other Analysis functions: CIS_grubbs(), comparison_matrix(), compute_abundance(), cumulative_count_union(),
cumulative_is(), is_sharing(), iss_source(), sample_statistics(), separate_quant_matrices(),
threshold_filter(), top_integrations()
```
#### Examples

```
data("integration_matrices", package = "ISAnalytics")
data("association_file", package = "ISAnalytics")
aggreg <- aggregate_values_by_key(
   x = integration_matrices,
   association_file = association_file,
   value_cols = c("seqCount", "fragmentEstimate")
\lambdafiltered_by_purity <- purity_filter(
    x =aggreg,
    value_column = "seqCount_sum"
)
head(filtered_by_purity)
```
<span id="page-49-1"></span>quantification\_types *Possible choices for the* quantification\_type *parameter.*

#### Description

These are all the possible values for the quantification\_type parameter in import\_parallel\_vispa2Matrices\_interac and import\_parallel\_vispa2Matrices\_auto.

#### Usage

quantification\_types()

<span id="page-49-0"></span>

# <span id="page-50-0"></span>Details

The possible values are:

- fragmentEstimate
- seqCount
- barcodeCount
- cellCount
- ShsCount

# Value

A vector of characters for quantification types

# See Also

[import\\_parallel\\_Vispa2Matrices\\_interactive](#page-0-0), [import\\_parallel\\_Vispa2Matrices\\_auto](#page-0-0) Other Import functions helpers: [annotation\\_issues\(](#page-5-1)), [matching\\_options\(](#page-43-1))

# Examples

quant\_types <- quantification\_types()

<span id="page-50-1"></span>realign\_after\_collisions

*Re-aligns matrices of other quantification types based on the processed sequence count matrix.*

# Description

[Stable] This function should be used to keep data consistent among the same analysis: if for some reason you removed the collisions by passing only the sequence count matrix to remove\_collisions(), you should call this function afterwards, providing a list of other quantification matrices. NOTE: if you provided a list of several quantification types to remove\_collisions() before, there is no need to call this function.

# Usage

realign\_after\_collisions(sc\_matrix, other\_matrices)

#### Arguments

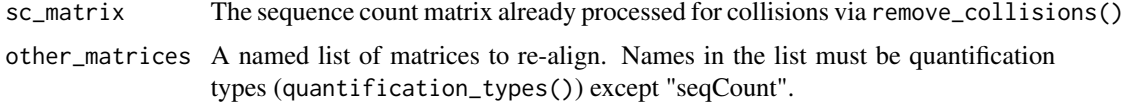

# <span id="page-51-0"></span>Details

For more details on how to use collision removal functionality: vignette("collision\_removal",package = "ISAnalytics")

# Value

A named list with re-aligned matrices

#### See Also

[remove\\_collisions](#page-53-1)

Other Collision removal: [remove\\_collisions\(](#page-53-1))

#### Examples

```
data("integration_matrices", package = "ISAnalytics")
data("association_file", package = "ISAnalytics")
separated <- separate_quant_matrices(
    integration_matrices
)
no_coll <- remove_collisions(
    x = separated$seqCount,
    association_file = association_file,
    quant_cols = c(seqCount = "Value"),
    report_path = NULL
)
realigned <- realign_after_collisions(
    sc\_matrix = no\_coll,other_matrices = list(fragmentEstimate = separated$fragmentEstimate)
\mathcal{L}realigned
```
reduced\_AF\_columns *Names of the columns of the association file to consider for Vispa2 launch.*

# Description

Selection of column names from the association file to be considered for Vispa2 launch. NOTE: the TagID column appears only once but needs to be repeated twice for generating the launch file. Use the appropriate function to generate the file automatically.

# Usage

```
reduced_AF_columns()
```
#### Value

A character vector

<span id="page-52-0"></span>refGenes\_hg19 53

#### Examples

reduced\_AF\_columns()

refGenes\_hg19 *Gene annotation files for hg19, mm9 and mm10.*

#### **Description**

This file was obtained following this steps:

- 1. Download from http://hgdownload.soe.ucsc.edu/goldenPath/hg19/database/ the refGene.sql, knownGene.sql, knownToRefSeq.sql, kgXref.sql tables
- 2. Import everything it in mysql
- 3. Generate views for annotation:

```
2. Import everyuning it in mysql<br>3. Generate views for annotation:<br>SELECT kg.`chrom`, min(kg.cdsStart) as CDS_minStart,
3. Generate views for annotation:<br>SELECT kg.`chrom`, min(kg.cdsStart) as CDS_minS<br>max(kg.`cdsEnd`) as CDS_maxEnd, k2a.geneSymbol,
max(kg.`cdsEnd`) as CDS_maxEnd, k2a.geneSymbol,<br>kg.`strand` as GeneStrand, min(kg.txStart) as TSS_minStart,
max(kg.txEnd) as TSS_maxStart,
kg.proteinID as ProteinID, k2a.protAcc as ProteinAcc, k2a.spDisplayID
kg.`strand` as GeneStrand, min(kg.txStart<br>max(kg.txEnd) as TSS_maxStart,<br>kg.proteinID as ProteinID, k2a.protAcc as<br>FROM `knownGene` AS kg JOIN kgXref AS k2a
ON BINARY kg.name = k2a.kgID COLLATE latin1_bin<br>-- latin1_swedish_ci<br>-- WHERE k2a.spDisplayID IS NOT NULL and (k2a.`<br>k2a.`geneSymbol` LIKE 'TCRA%')
-- latin1_swedish_ci
FROM `knownGene` AS kg JOIN kgXref AS k2a<br>ON BINARY kg.name = k2a.kgID COLLATE latin1_bin<br>-- latin1_swedish_ci<br>-- WHERE k2a.spDisplayID IS NOT NULL and (k2a.`geneSymbol` LIKE 'Tcra%' or
WHERE (k2a.spDisplayID IS NOT NULL or k2a.spDisplayID NOT LIKE '')
-- WHERE k2a.spDisplayID IS NOT N<br>k2a.`geneSymbol` LIKE 'TCRA%')<br>WHERE (k2a.spDisplayID IS NOT NUL<br>and k2a.`geneSymbol` LIKE 'Tcra%'
k2a.`geneSymbol` LIKE 'TCRA%')<br>WHERE (k2a.spDisplayID IS NOT NULL<br>and k2a.`geneSymbol` LIKE 'Tcra%'<br>group by kg.`chrom`, k2a.geneSymbol
ORDER BY kg.chrom ASC , kg.txStart ASC
```
# Usage

```
data("refGenes_hg19")
data("refGenes_mm9")
```
#### Format

An object of class tbl\_df (inherits from tbl, data.frame) with 27275 rows and 12 columns. An object of class tbl\_df (inherits from tbl, data.frame) with 24487 rows and 12 columns.

# Functions

• refGenes\_mm9: Data frame for murine mm9 genome

<span id="page-53-0"></span>refGene\_table\_cols *Required columns for refGene file.*

#### Description

Required columns for refGene file.

#### Usage

refGene\_table\_cols()

# Value

Character vector of column names

# Examples

refGene\_table\_cols()

<span id="page-53-1"></span>remove\_collisions *Identifies and removes collisions.*

# Description

[Stable] A collision is an integration (aka a unique combination of chr, integration\_locus and strand) which is observed in more than one independent sample (a unique pair of ProjectID and SubjectID). The function tries to decide to which subject an integration should be assigned to and, if no decision can be taken, the integration is completely removed from the data frame. For more details refer to the vignette "Collision removal functionality": vignette("collision\_removal",package = "ISAnalytics")

# Usage

```
remove_collisions(
  x,
  association_file,
  date_col = "SequencingDate",
  reads_ratio = 10,
  quant_cols = c(seqCount = "seqCount", fragmentEstimate = "fragmentEstimate"),
  report_path = default_report_path(),
  max_workers = NULL
)
```
# <span id="page-54-0"></span>Arguments

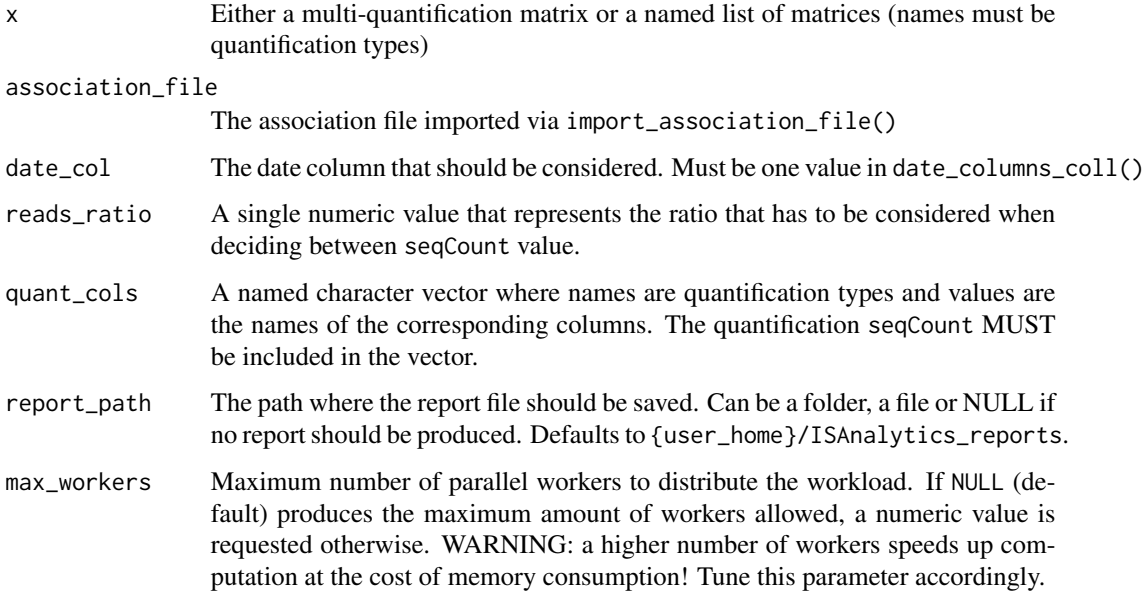

# Value

Either a multi-quantification matrix or a list of data frames

# See Also

#### [date\\_columns\\_coll](#page-22-1)

Other Collision removal: [realign\\_after\\_collisions\(](#page-50-1))

# Examples

```
data("integration_matrices", package = "ISAnalytics")
data("association_file", package = "ISAnalytics")
no_coll <- remove_collisions(
    x = integration_matrices,
    association_file = association_file,
    report_path = NULL
\overline{\phantom{a}}head(no_coll)
```
<span id="page-54-1"></span>sample\_statistics *Computes user specified functions on numerical columns and updates the metadata data frame accordingly.*

# Description

[Experimental] The function operates on a data frame by grouping the content by the sample key and computing every function specified on every column in the value\_columns parameter. After that the metadata data frame is updated by including the computed results as columns for the corresponding key. For this reason it's required that both x and metadata have the same sample key, and it's particularly important if the user is working with previously aggregated data. For example:

```
data("integration_matrices", package = "ISAnalytics")
data("association_file", package = "ISAnalytics")
aggreg <- aggregate_values_by_key(
x = integration_matrices,
association_file = association_file,
value_cols = c("seqCount", "fragmentEstimate")
)
aggreg_meta <- aggregate_metadata(association_file = association_file)
sample_stats <- sample_statistics(x = aggreg,
metadata = aggreg_meta,
value_columns = c("seqCount", "fragmentEstimate"),
sample_key = c("SubjectID", "CellMarker","Tissue", "TimePoint"))
```
# Usage

```
sample_statistics(
 x,
 metadata,
  sample_key = "CompleteAmplificationID",
  value_columns = "Value",
  functions = default\_stats(),add_integrations_count = TRUE
)
```
#### Arguments

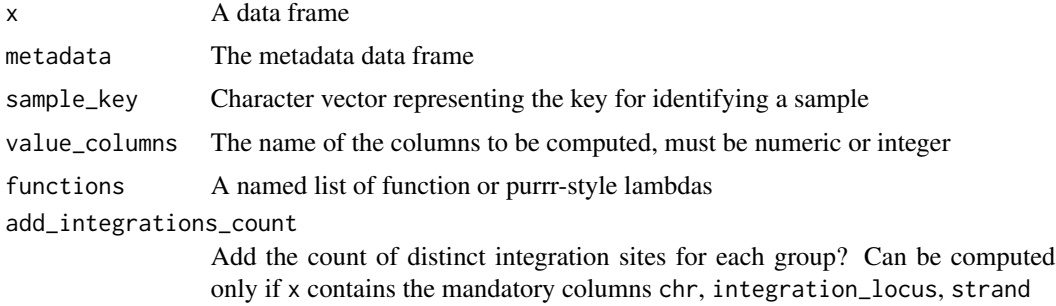

#### Value

A list with modified x and metadata data frames

# <span id="page-56-0"></span>separate\_quant\_matrices 57

#### See Also

```
Other Analysis functions: CIS_grubbs(), comparison_matrix(), compute_abundance(), cumulative_count_union(),
cumulative_is(), is_sharing(), iss_source(), purity_filter(), separate_quant_matrices(),
threshold_filter(), top_integrations()
```
# Examples

```
data("integration_matrices", package = "ISAnalytics")
data("association_file", package = "ISAnalytics")
stats <- sample_statistics(
    x = integration_matrices,
    metadata = association_file,
    value_columns = c("seqCount", "fragmentEstimate")
\mathcal{L}stats
```
<span id="page-56-1"></span>separate\_quant\_matrices

*Separate a multiple-quantification matrix into single quantification matrices.*

# Description

[Stable] The function separates a single multi-quantification integration matrix, obtained via [com](#page-15-1)[parison\\_matrix,](#page-15-1) into single quantification matrices as a named list of tibbles.

#### Usage

```
separate_quant_matrices(
  x,
  fragmentEstimate = "fragmentEstimate",
  seqCount = "seqCount",
 barcodeCount = "barcodeCount",
  cellCount = "cellCount",
  ShsCount = "ShsCount",
 key = c(mandatory_IS_vars(), annotation_IS_vars(), "CompleteAmplificationID")
)
```
#### Arguments

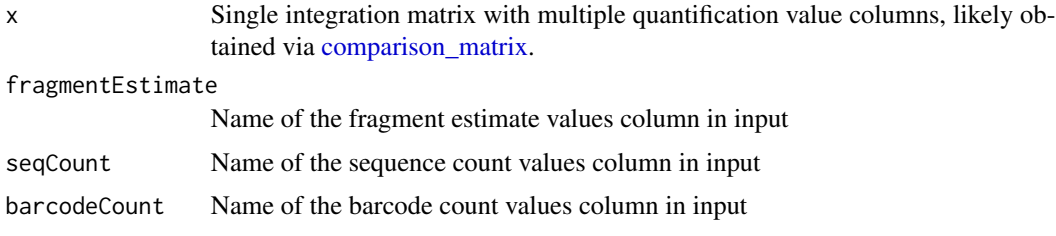

<span id="page-57-0"></span>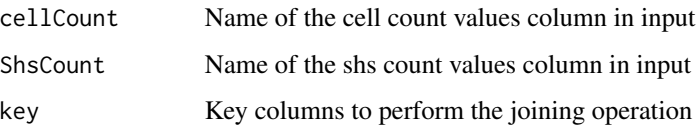

# Value

A named list of tibbles, where names are quantification types

#### See Also

#### [quantification\\_types](#page-49-1)

```
Other Analysis functions: CIS_grubbs(), comparison_matrix(), compute_abundance(), cumulative_count_union(),
cumulative_is(), is_sharing(), iss_source(), purity_filter(), sample_statistics(),
threshold_filter(), top_integrations()
```
# Examples

```
data("integration_matrices", package = "ISAnalytics")
separated <- separate_quant_matrices(
    integration_matrices
)
separated
```
<span id="page-57-1"></span>sharing\_heatmap *Plot IS sharing heatmaps.*

# Description

[Experimental] Displays the IS sharing calculated via [is\\_sharing](#page-40-1) as heatmaps.

#### Usage

```
sharing_heatmap(
  sharing_df,
  show_on_x = "g1",show_on_y = "g2",
  absolute_sharing_col = "shared",
  title_annot = NULL,
  plot_relative_sharing = TRUE,
  rel\_sharing\_col = c("on_g1", "on\_union"),show_perc_symbol_rel = TRUE,
  interactive = FALSE
)
```
# <span id="page-58-0"></span>Arguments

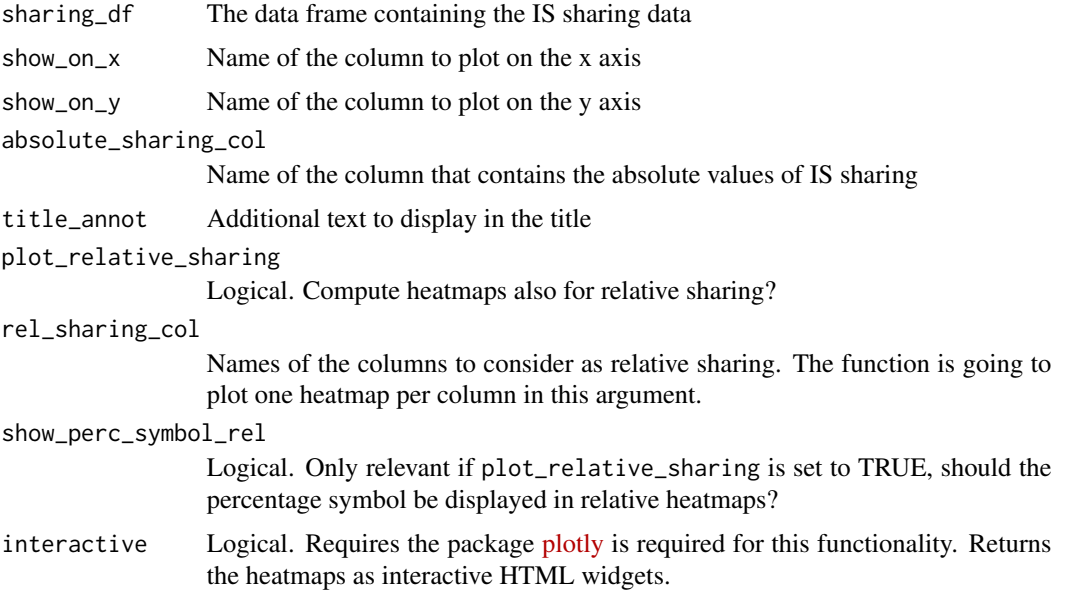

# Value

A list of plots or widgets

# See Also

#### [is\\_sharing](#page-40-1)

```
Other Plotting functions: CIS_volcano_plot(), HSC_population_plot(), circos_genomic_density(),
integration_alluvial_plot(), sharing_venn(), top_abund_tableGrob()
```
# Examples

```
data("integration_matrices", package = "ISAnalytics")
data("association_file", package = "ISAnalytics")
aggreg <- aggregate_values_by_key(
   x = integration_matrices,
   association_file = association_file,
   value_cols = c("seqCount", "fragmentEstimate")
\lambdasharing <- is_sharing(aggreg,
   minimal = FALSE,include_self_comp = TRUE
)
sharing_heatmaps <- sharing_heatmap(sharing_df = sharing)
sharing_heatmaps$absolute
sharing_heatmaps$on_g1
sharing_heatmaps$on_union
```
<span id="page-59-1"></span><span id="page-59-0"></span>

#### Description

[Experimental] This function processes a sharing data frame obtained via is\_sharing() with the option table\_for\_venn = TRUE to obtain a list of objects that can be plotted as venn or euler diagrams.

#### Usage

```
sharing_venn(sharing_df, row_range = NULL, euler = TRUE)
```
## Arguments

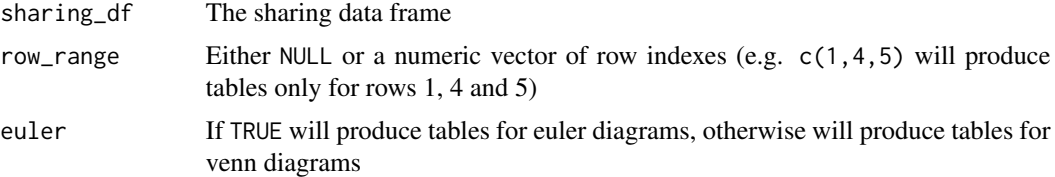

# Details

The functions requires the package [eulerr.](https://jolars.github.io/eulerr/index.html) Each row of the input data frame is representable as a venn/euler diagram. The function allows to specify a range of row indexes to obtain a list of plottable objects all at once, leave it to NULL to process all rows.

To actually plot the data it is sufficient to call the function plot() and specify optional customization arguments. See [eulerr docs](https://jolars.github.io/eulerr/reference/plot.euler.html) for more detail on this.

# Value

A list of data frames

# See Also

Other Plotting functions: [CIS\\_volcano\\_plot\(](#page-12-1)), [HSC\\_population\\_plot\(](#page-27-1)), [circos\\_genomic\\_density\(](#page-9-1)), [integration\\_alluvial\\_plot\(](#page-36-1)), [sharing\\_heatmap\(](#page-57-1)), [top\\_abund\\_tableGrob\(](#page-63-1))

# Examples

```
data("integration_matrices", package = "ISAnalytics")
data("association_file", package = "ISAnalytics")
aggreg <- aggregate_values_by_key(
   x = integration_matrices,
   association_file = association_file,
   value_cols = c("seqCount", "fragmentEstimate")
)
```

```
sharing <- is_sharing(aggreg, n_comp = 3, table_for_venn = TRUE)
venn_tbls <- sharing_venn(sharing, row_range = 1:3, euler = FALSE)
venn_tbls
plot(venn_tbls[[1]])
```
<span id="page-60-1"></span>threshold\_filter *Filter data frames with custom predicates*

# **Description**

[Experimental] Filter a single data frame or a list of data frames with custom predicates assembled from the function parameters.

### Usage

```
threshold_filter(x, threshold, cols_to_compare = "Value", comparators = ">")
```
#### **Arguments**

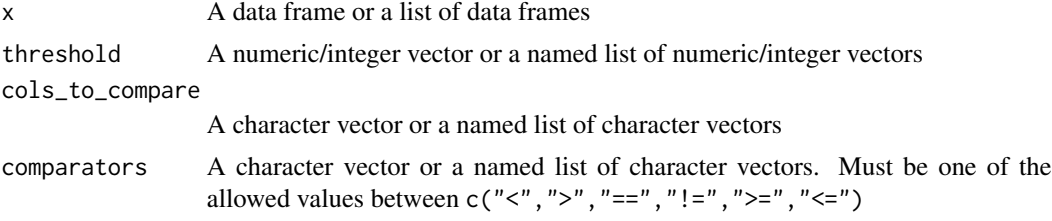

# Details

#### A single data frame as input:

If the user chooses to operate on a single data frame, the other parameters should only be vectors: numeric vector for threshold and character vectors for both cols\_to\_compare and comparators. A filtering condition is obtained by combining element by element cols\_to\_compare + comparators + threshold (similarly to the paste function). For example:

threshold =  $c(20, 35, 50)$ 

 $cols_toj$ compare =  $c("a", "b", "c")$ 

comparators = "<"

given these vectors, the input data frame will be filtered by checking which values in column "a" are less than 20 AND which values in column "b" are less than 35 AND which values in column "c" are less than 50. Things the user should keep in mind are:

- The vectors of length 1 are going to be recycled if one or more parameters are longer (in the example, the comparators value)
- If vectors are not of length 1 they must have the same length
- Columns to compare, of course, need to be included in the input data frame and need to be numeric/integer
- The filtering will perform a logical "AND" on all the conditions, only rows that satisfy ALL the conditions are preserved

#### A list of data frames as input:

The input for the function may also be a list of data frames, either named or unnamed.

#### *Unnamed list:*

If the input is a simple unnamed list, the other parameters should be simple vectors (as for data frames). All the predicates will simply be applied to every data frame in the list: this is useful if it's desirable to filter for the same conditions different data frames that have the same structure but different data.

#### *Named list:*

It is also possible to filter different data frames with different sets of conditions. Besides having the possibility of defining the other parameters as simple vector, which has the same results as operating on an unnamed list, the user can define the parameters as named lists containing vectors. For example:

```
example_df \leq tibble::tibble(a = c(20, 30, 40),b = c(40, 50, 60),
                       c = c("a", "b", "c"),d = c(3L, 4L, 5L))example_list <- list(first = example_df,
                 second = example_df,
                 third = example_df)
print(example_list)
## $first
## # A tibble: 3 \times 4## a b c d
## <dbl> <dbl> <chr> <int>
## 1 20 40 a 3
## 2 30 50 b 4
## 3 40 60 c 5
##
## $second
## # A tibble: 3 × 4
## a b c d
## <dbl> <dbl> <chr> <int>
## 1 20 40 a 3
## 2 30 50 b 4
## 3 40 60 c 5
##
## $third
## # A tibble: 3 \times 4## a b c d
## <dbl> <dbl> <chr> <int>
## 1 20 40 a 3
## 2 30 50 b 4
## 3 40 60 c 5
filtered <- threshold_filter(example_list,
threshold = list(first = c(20, 60),
third = c(25)),
cols_tojcompare = list(first = c("a", "b"),
```
# threshold\_filter 63

```
third = c("a"),
comparators = list(first = c(">", "<").third = c(">="))
print(filtered)
## $first
## # A tibble: 1 \times 4## a b c d
## <dbl> <dbl> <chr> <int>
## 1 30 50 b 4
##
## $second
\# # A tibble: 3 \times 4
## a b c d
## <dbl> <dbl> <chr> <int>
## 1 20 40 a 3
## 2 30 50 b 4
## 3 40 60 c 5
##
## $third
## # A tibble: 2 \times 4## a b c d
## <dbl> <dbl> <chr> <int>
## 1 30 50 b 4
## 2 40 60 c 5
```
The above signature will roughly be translated as:

- Filter the element "first" in the list by checking that values in column "a" are bigger than 20 AND values in column "b" are less than 60
- Don't apply any filter to the element "second" (returns the data frame as is)
- Filter the element "third" by checking that values in column "a" are equal or bigger than 25.

It is also possible to use some parameters as vectors and some as lists: vectors will be recycled for every element filtered.

```
filtered <- threshold_filter(example_list,
threshold = list(first = c(20, 60),
third = c(25, 65),
cols_tojarrowcompare = c("a", "b"),
comparators = list(first = c(">", "<"),third = c(">=", "<=")
```
In this example, different threshold and comparators will be applied to the same columns in all data frames.

Things the user should keep in mind are:

- Names for the list parameters must be the same names in the input list
- Only elements explicited in list parameters as names will be filtered
- Lengths of both vectors and lists must be consistent

#### Value

A data frame or a list of data frames

# See Also

```
Other Analysis functions: CIS_grubbs(), comparison_matrix(), compute_abundance(), cumulative_count_union(),
cumulative_is(), is_sharing(), iss_source(), purity_filter(), sample_statistics(),
separate_quant_matrices(), top_integrations()
```
# Examples

```
example_df <- tibble::tibble(
   a = c(20, 30, 40),
   b = c(40, 50, 60),
   c = c("a", "b", "c"),d = c(3L, 4L, 5L)\mathcal{L}example_list <- list(
   first = example_df,
   second = example_df,
    third = example_df
\mathcal{L}filtered <- threshold_filter(example_list,
   threshold = list(
        first = c(20, 60),
        third = c(25)),
    cols_to_compare = list(
       first = c("a", "b"),
        third = c("a")),
    comparators = list(
       first = c(">", "<"),
        third = c(">="))
)
filtered
```
<span id="page-63-1"></span>top\_abund\_tableGrob *Summary top abundant tableGrobs for plots.*

# Description

Produce summary tableGrobs as R graphics. For this functionality the suggested package [gridExtra](https://cran.r-project.org/web/packages/gridExtra/index.html) is required. To visualize the resulting object:

gridExtra::grid.arrange(tableGrob)

<span id="page-63-0"></span>

# <span id="page-64-0"></span>top\_abund\_tableGrob 65

# Usage

```
top_abund_tableGrob(
 df,
  id_cols = mandatory_IS_vars(),
  quant_col = "fragmentEstimate_sum_PercAbundance",
 by = "TimePoint",
  alluvial_plot = NULL,
  top_n = 10,tbl_cols = "GeneName",
  include_id_cols = FALSE,
 digits = 2,
 perc_symbol = TRUE
\lambda
```
### Arguments

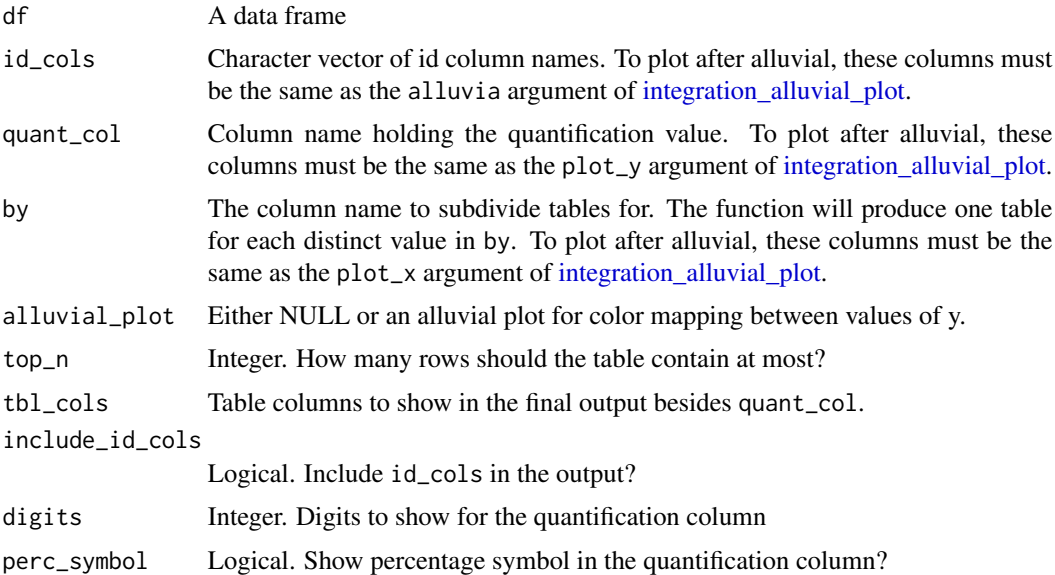

# Value

A tableGrob object

# See Also

Other Plotting functions: [CIS\\_volcano\\_plot\(](#page-12-1)), [HSC\\_population\\_plot\(](#page-27-1)), [circos\\_genomic\\_density\(](#page-9-1)), [integration\\_alluvial\\_plot\(](#page-36-1)), [sharing\\_heatmap\(](#page-57-1)), [sharing\\_venn\(](#page-59-1))

# Examples

```
data("integration_matrices", package = "ISAnalytics")
data("association_file", package = "ISAnalytics")
aggreg <- aggregate_values_by_key(
```

```
x = integration_matrices,
    association_file = association_file,
    value_cols = c("seqCount", "fragmentEstimate")
)
abund \leq compute_abundance(x =aggreg)
grob <- top_abund_tableGrob(abund)
gridExtra::grid.arrange(grob)
```
<span id="page-65-1"></span>top\_integrations *Sorts and keeps the top n integration sites based on the values in a given column.*

# Description

[Experimental] The input data frame will be sorted by the highest values in the columns specified and the top n rows will be returned as output. The user can choose to keep additional columns in the output by passing a vector of column names or passing 2 "shortcuts":

- keep = "everything" keeps all columns in the original data frame
- keep = "nothing" only keeps the mandatory columns (mandatory\_IS\_vars()) plus the columns in the columns parameter.

#### Usage

```
top_integrations(
 x,
 n = 20,
  columns = "fragmentEstimate_sum_RelAbundance",
 keep = "everything",
 key = NULL
)
```
#### Arguments

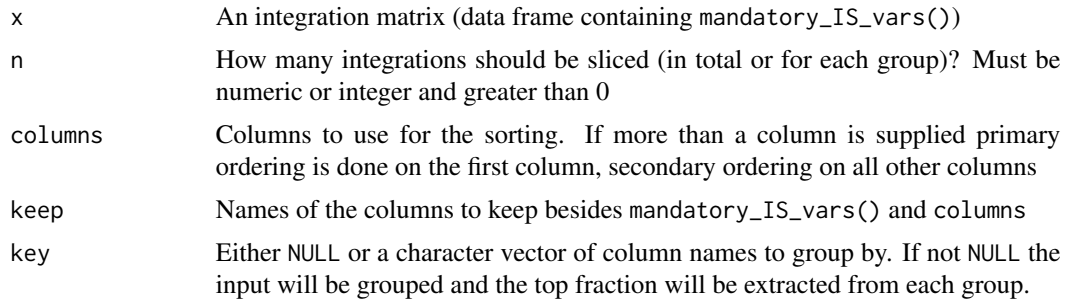

#### Value

Either a data frame with at most n rows or a data frames with at most  $n^*$  (number of groups) rows.

# <span id="page-66-0"></span>unzip\_file\_system 67

# See Also

```
Other Analysis functions: CIS_grubbs(), comparison_matrix(), compute_abundance(), cumulative_count_union(),
cumulative_is(), is_sharing(), iss_source(), purity_filter(), sample_statistics(),
separate_quant_matrices(), threshold_filter()
```
# Examples

```
smpl <- tibble::tibble(
   chr = c("1", "2", "3", "4", "5", "6"),
   integration_locus = c(14536, 14544, 14512, 14236, 14522, 14566),
   strand = c("+", "+", "-", "+", "-", "+"),
   CompleteAmplificationID = c("ID1", "ID2", "ID1", "ID1", "ID3", "ID2"),
   Value = c(3, 10, 40, 2, 15, 150),
   Value2 = c(456, 87, 87, 9, 64, 96),
   Value3 = c("a", "b", "c", "d", "e", "f"))
top <- top_integrations(smpl,
   n = 3,
   columns = c("Value", "Value2"),
   keep = "nothing"
\lambdatop_key <- top_integrations(smpl,
   n = 3,
   columns = "Value",
   keep = "Value2",
   key = "CompleteAmplificationID"
)
```
<span id="page-66-1"></span>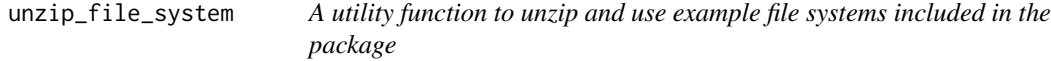

#### Description

This utility function is a simple shortcut to create a temporary directory, unzip and reference the examples file systems included in the package for testing purposes.

#### Usage

```
unzip_file_system(zipfile, name)
```
#### Arguments

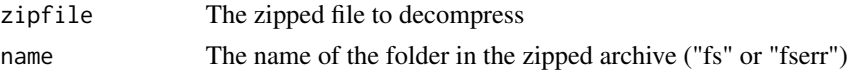

# Value

A path to reference

# <span id="page-67-0"></span>See Also

Other Utility functions: [as\\_sparse\\_matrix\(](#page-7-1)), [generate\\_Vispa2\\_launch\\_AF\(](#page-26-2)), [generate\\_blank\\_association\\_file\(](#page-26-1))

# Examples

```
root_pth <- system.file("extdata", "fs.zip", package = "ISAnalytics")
root <- unzip_file_system(root_pth, "fs")
```
# <span id="page-68-0"></span>**Index**

∗ Aggregate functions aggregate\_metadata, [3](#page-2-0) aggregate\_values\_by\_key, [4](#page-3-0) default\_meta\_agg, [25](#page-24-0) ∗ Analysis functions helpers default\_stats, [26](#page-25-0) ∗ Analysis functions CIS\_grubbs, [12](#page-11-0) comparison\_matrix, [16](#page-15-0) compute\_abundance, [17](#page-16-0) cumulative\_count\_union, [20](#page-19-0) cumulative\_is, [22](#page-21-0) is sharing, [41](#page-40-0) iss\_source, [40](#page-39-0) purity\_filter, [48](#page-47-0) sample\_statistics, [55](#page-54-0) separate\_quant\_matrices, [57](#page-56-0) threshold\_filter, [61](#page-60-0) top\_integrations, [66](#page-65-0) ∗ Collision removal helpers date\_columns\_coll, [23](#page-22-0) ∗ Collision removal realign\_after\_collisions, [51](#page-50-0) remove\_collisions, [54](#page-53-0) ∗ Import functions helpers annotation\_issues, [6](#page-5-0) matching\_options, [44](#page-43-0) quantification\_types, [50](#page-49-0) ∗ Import functions import\_association\_file, [32](#page-31-0) import\_parallel\_Vispa2Matrices, [33](#page-32-0) import\_single\_Vispa2Matrix, [35](#page-34-0) import\_Vispa2\_stats, [36](#page-35-0) ∗ Outlier tests available\_outlier\_tests, [9](#page-8-0) outliers\_by\_pool\_fragments, [45](#page-44-0) ∗ Outliers filter outlier\_filter, [47](#page-46-0)

∗ Plotting function helpers

clinical\_relevant\_suspicious\_genes, [16](#page-15-0) known\_clinical\_oncogenes, [43](#page-42-0) ∗ Plotting functions circos\_genomic\_density, [10](#page-9-0) CIS\_volcano\_plot, [13](#page-12-0) HSC\_population\_plot, [28](#page-27-0) integration\_alluvial\_plot, [37](#page-36-0) sharing\_heatmap, [58](#page-57-0) sharing\_venn, [60](#page-59-0) top\_abund\_tableGrob, [64](#page-63-0) ∗ Population estimates HSC\_population\_size\_estimate, [30](#page-29-0) ∗ Recalibration functions compute\_near\_integrations, [19](#page-18-0) ∗ Utility functions as\_sparse\_matrix, [8](#page-7-0) generate\_blank\_association\_file, [27](#page-26-0) generate\_Vispa2\_launch\_AF, [27](#page-26-0) unzip\_file\_system, [67](#page-66-0) ∗ datasets association\_file, [7](#page-6-0) integration\_matrices, [39](#page-38-0) proto\_oncogenes, [48](#page-47-0) refGenes\_hg19, [53](#page-52-0) aggregate\_metadata, [3,](#page-2-0) *[6](#page-5-0)*, *[25,](#page-24-0) [26](#page-25-0)*, *[31](#page-30-0)* aggregate\_values\_by\_key, *[4](#page-3-0)*, [4,](#page-3-0) *[21](#page-20-0)*, *[26](#page-25-0)*, *[31](#page-30-0)* annotation\_IS\_vars, [7](#page-6-0) annotation\_issues, [6,](#page-5-0) *[45](#page-44-0)*, *[51](#page-50-0)* as\_sparse\_matrix, [8,](#page-7-0) *[27,](#page-26-0) [28](#page-27-0)*, *[68](#page-67-0)* association\_file, [7](#page-6-0) association file columns. [8](#page-7-0) available\_outlier\_tests, [9,](#page-8-0) *[46,](#page-45-0) [47](#page-46-0)* blood\_lineages\_default, [10](#page-9-0)

circos\_genomic\_density, [10,](#page-9-0) *[15](#page-14-0)*, *[29](#page-28-0)*, *[39](#page-38-0)*, *[59,](#page-58-0) [60](#page-59-0)*, *[65](#page-64-0)*

CIS\_grubbs, [12,](#page-11-0) *[14](#page-13-0)*, *[17,](#page-16-0) [18](#page-17-0)*, *[22,](#page-21-0) [23](#page-22-0)*, *[41](#page-40-0)*, *[43](#page-42-0)*, *[50](#page-49-0)*, *[57,](#page-56-0) [58](#page-57-0)*, *[64](#page-63-0)*, *[67](#page-66-0)* CIS\_volcano\_plot, *[11](#page-10-0)*, [13,](#page-12-0) *[29](#page-28-0)*, *[39](#page-38-0)*, *[59,](#page-58-0) [60](#page-59-0)*, *[65](#page-64-0)* clinical\_relevant\_suspicious\_genes, [16,](#page-15-0) *[43](#page-42-0)* comparison\_matrix, *[9](#page-8-0)*, *[13](#page-12-0)*, [16,](#page-15-0) *[18](#page-17-0)*, *[20](#page-19-0)*, *[22,](#page-21-0) [23](#page-22-0)*, *[34](#page-33-0)*, *[41](#page-40-0)*, *[43](#page-42-0)*, *[50](#page-49-0)*, *[57,](#page-56-0) [58](#page-57-0)*, *[64](#page-63-0)*, *[67](#page-66-0)* compute\_abundance, *[13](#page-12-0)*, *[17](#page-16-0)*, [17,](#page-16-0) *[22,](#page-21-0) [23](#page-22-0)*, *[38](#page-37-0)*, *[41](#page-40-0)*, *[43](#page-42-0)*, *[50](#page-49-0)*, *[57,](#page-56-0) [58](#page-57-0)*, *[64](#page-63-0)*, *[67](#page-66-0)* compute\_near\_integrations, [19](#page-18-0) cumulative\_count\_union, *[13](#page-12-0)*, *[17,](#page-16-0) [18](#page-17-0)*, [20,](#page-19-0) *[23](#page-22-0)*, *[41](#page-40-0)*, *[43](#page-42-0)*, *[50](#page-49-0)*, *[57,](#page-56-0) [58](#page-57-0)*, *[64](#page-63-0)*, *[67](#page-66-0)* cumulative\_is, *[13](#page-12-0)*, *[17,](#page-16-0) [18](#page-17-0)*, *[22](#page-21-0)*, [22,](#page-21-0) *[41](#page-40-0)*, *[43](#page-42-0)*, *[50](#page-49-0)*, *[57,](#page-56-0) [58](#page-57-0)*, *[64](#page-63-0)*, *[67](#page-66-0)* date\_columns\_coll, [23,](#page-22-0) *[55](#page-54-0)* date\_formats, [24,](#page-23-0) *[33](#page-32-0)* default\_iss\_file\_prefixes, [25,](#page-24-0) *[37](#page-36-0)* default\_meta\_agg, *[4](#page-3-0)*, *[6](#page-5-0)*, [25](#page-24-0) default\_report\_path, [26](#page-25-0) default\_stats, [26](#page-25-0) generate\_blank\_association\_file, *[8,](#page-7-0) [9](#page-8-0)*,

[27,](#page-26-0) *[28](#page-27-0)*, *[68](#page-67-0)* generate\_Vispa2\_launch\_AF, *[9](#page-8-0)*, *[27](#page-26-0)*, [27,](#page-26-0) *[68](#page-67-0)* glue, *[25](#page-24-0)*

HSC\_population\_plot, *[11](#page-10-0)*, *[15](#page-14-0)*, [28,](#page-27-0) *[39](#page-38-0)*, *[59,](#page-58-0) [60](#page-59-0)*, *[65](#page-64-0)* HSC\_population\_size\_estimate, *[10](#page-9-0)*, *[29](#page-28-0)*, [30](#page-29-0) import\_association\_file, *[4](#page-3-0)*, *[21](#page-20-0)*, *[24](#page-23-0)*, [32,](#page-31-0) *[34](#page-33-0)[–37](#page-36-0)* import\_parallel\_Vispa2Matrices, *[33](#page-32-0)*, [33,](#page-32-0) *[36,](#page-35-0) [37](#page-36-0)* import\_parallel\_Vispa2Matrices\_auto, *[17](#page-16-0)*, *[24](#page-23-0)*, *[45](#page-44-0)*, *[51](#page-50-0)* import\_parallel\_Vispa2Matrices\_interactive, *[17](#page-16-0)*, *[51](#page-50-0)* import\_single\_Vispa2Matrix, *[33](#page-32-0)*, *[35](#page-34-0)*, [35,](#page-34-0) *[37](#page-36-0)* import\_Vispa2\_stats, *[4](#page-3-0)*, *[33](#page-32-0)*, *[35,](#page-34-0) [36](#page-35-0)*, [36](#page-35-0) integration\_alluvial\_plot, *[11](#page-10-0)*, *[15](#page-14-0)*, *[29](#page-28-0)*, [37,](#page-36-0) *[59,](#page-58-0) [60](#page-59-0)*, *[65](#page-64-0)* integration\_matrices, [39](#page-38-0) is\_sharing, *[13](#page-12-0)*, *[17,](#page-16-0) [18](#page-17-0)*, *[22,](#page-21-0) [23](#page-22-0)*, *[41](#page-40-0)*, [41,](#page-40-0) *[50](#page-49-0)*,

*[57](#page-56-0)[–59](#page-58-0)*, *[64](#page-63-0)*, *[67](#page-66-0)* iss\_source, *[13](#page-12-0)*, *[17,](#page-16-0) [18](#page-17-0)*, *[22,](#page-21-0) [23](#page-22-0)*, [40,](#page-39-0) *[43](#page-42-0)*, *[50](#page-49-0)*, *[57,](#page-56-0) [58](#page-57-0)*, *[64](#page-63-0)*, *[67](#page-66-0)*

known\_clinical\_oncogenes, *[16](#page-15-0)*, [43](#page-42-0) mandatory\_IS\_vars, [44](#page-43-0) matching\_options, *[7](#page-6-0)*, *[34](#page-33-0)*, [44,](#page-43-0) *[51](#page-50-0)* outlier\_filter, *[9](#page-8-0)*, [47](#page-46-0) outliers\_by\_pool\_fragments, *[10](#page-9-0)*, [45](#page-44-0) proto\_oncogenes, [48](#page-47-0) purity\_filter, *[13](#page-12-0)*, *[17,](#page-16-0) [18](#page-17-0)*, *[22,](#page-21-0) [23](#page-22-0)*, *[41](#page-40-0)*, *[43](#page-42-0)*, [48,](#page-47-0) *[57,](#page-56-0) [58](#page-57-0)*, *[64](#page-63-0)*, *[67](#page-66-0)* quantification\_types, *[7](#page-6-0)*, *[17](#page-16-0)*, *[34](#page-33-0)*, *[45](#page-44-0)*, [50,](#page-49-0) *[58](#page-57-0)* realign\_after\_collisions, [51,](#page-50-0) *[55](#page-54-0)* reduced\_AF\_columns, [52](#page-51-0) refGene\_table\_cols, [54](#page-53-0) refGenes\_hg19, [53](#page-52-0) refGenes\_mm9 *(*refGenes\_hg19*)*, [53](#page-52-0) remove\_collisions, *[23](#page-22-0)*, *[52](#page-51-0)*, [54](#page-53-0) sample\_statistics, *[13](#page-12-0)*, *[17,](#page-16-0) [18](#page-17-0)*, *[22,](#page-21-0) [23](#page-22-0)*, *[41](#page-40-0)*, *[43](#page-42-0)*, *[50](#page-49-0)*, [55,](#page-54-0) *[58](#page-57-0)*, *[64](#page-63-0)*, *[67](#page-66-0)* separate\_quant\_matrices, *[13](#page-12-0)*, *[17,](#page-16-0) [18](#page-17-0)*, *[22,](#page-21-0) [23](#page-22-0)*, *[41](#page-40-0)*, *[43](#page-42-0)*, *[50](#page-49-0)*, *[57](#page-56-0)*, [57,](#page-56-0) *[64](#page-63-0)*, *[67](#page-66-0)* sharing\_heatmap, *[11](#page-10-0)*, *[15](#page-14-0)*, *[29](#page-28-0)*, *[39](#page-38-0)*, *[42](#page-41-0)*, [58,](#page-57-0) *[60](#page-59-0)*, *[65](#page-64-0)* sharing\_venn, *[11](#page-10-0)*, *[15](#page-14-0)*, *[29](#page-28-0)*, *[39](#page-38-0)*, *[42](#page-41-0)*, *[59](#page-58-0)*, [60,](#page-59-0) *[65](#page-64-0)* threshold\_filter, *[13](#page-12-0)*, *[17,](#page-16-0) [18](#page-17-0)*, *[22,](#page-21-0) [23](#page-22-0)*, *[41](#page-40-0)*, *[43](#page-42-0)*, *[50](#page-49-0)*, *[57,](#page-56-0) [58](#page-57-0)*, [61,](#page-60-0) *[67](#page-66-0)* top\_abund\_tableGrob, *[11](#page-10-0)*, *[15](#page-14-0)*, *[29](#page-28-0)*, *[38,](#page-37-0) [39](#page-38-0)*, *[59,](#page-58-0) [60](#page-59-0)*, [64](#page-63-0) top\_integrations, *[13](#page-12-0)*, *[17,](#page-16-0) [18](#page-17-0)*, *[22,](#page-21-0) [23](#page-22-0)*, *[41](#page-40-0)*, *[43](#page-42-0)*, *[50](#page-49-0)*, *[57,](#page-56-0) [58](#page-57-0)*, *[64](#page-63-0)*, [66](#page-65-0) tumor\_suppressors *(*proto\_oncogenes*)*, [48](#page-47-0)

unzip\_file\_system, *[9](#page-8-0)*, *[27,](#page-26-0) [28](#page-27-0)*, [67](#page-66-0)